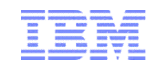

# **InfoSphere® Guardium® and SAP Tech Talk**

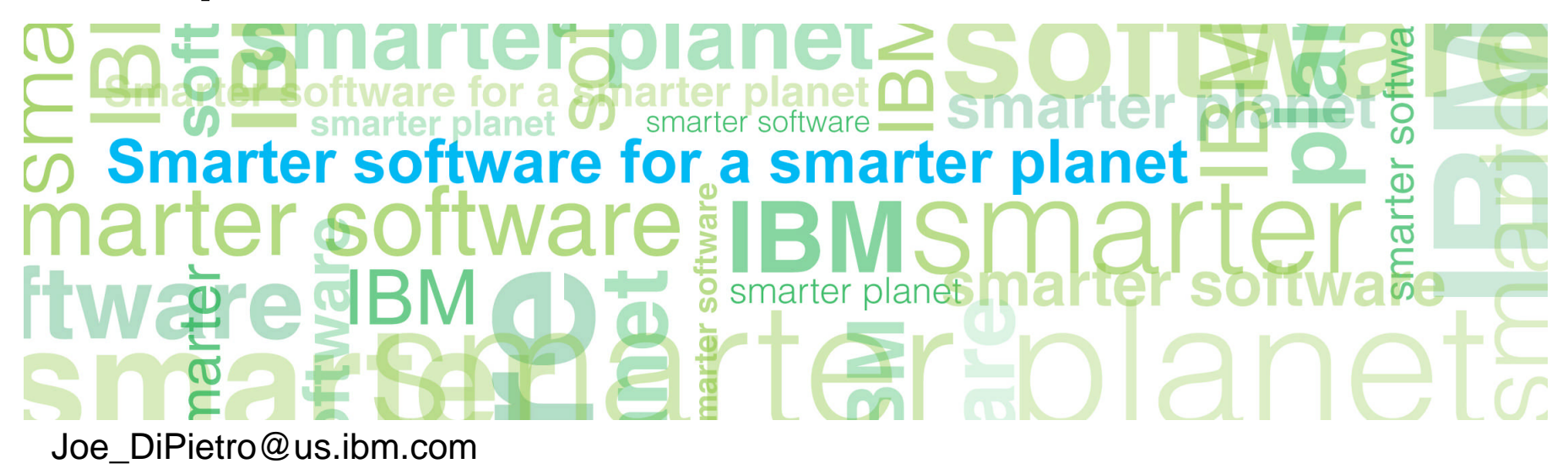

## **Logistics**

- This tech talk is being recorded. If you object, please hang up and leave the webcast now.
- We'll post a copy of slides and link to recording on the Guardium community tech talk wiki page: <http://ibm.co/Wh9x0o>
- You can listen to the tech talk using audiocast and ask questions in the chat to the Q and A group.
- We'll try to answer questions in the chat or address them at speaker's discretion.
	- If we cannot answer your question, please do include your email so we can get back to you.
- When speaker pauses for questions:
	- We'll go through existing questions in the chat

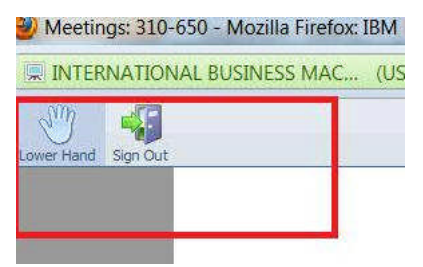

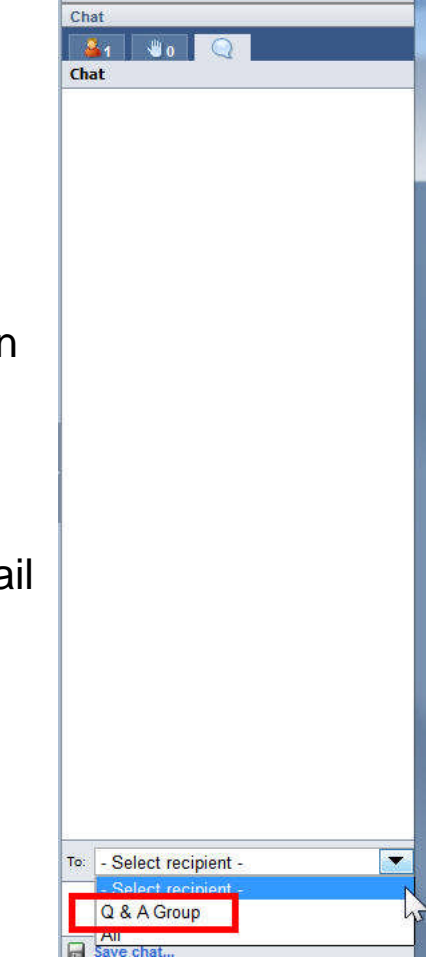

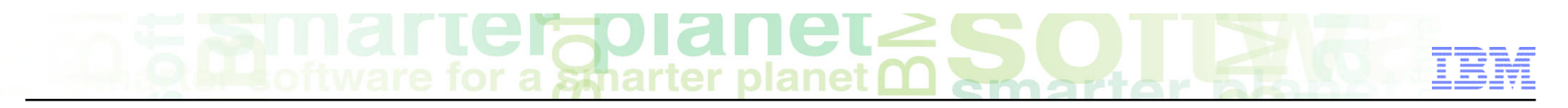

Reminder: Guardium Tech Talks

**Next tech talk: How to audit and protect SAP systems with InfoSphere Guardium Data Activity Monitor**

**Speakers:** Peter Mandel and Ernie Mancill

**Date &Time:** Thursday, October 17, 2013

11:30 AM Eastern (75 minutes)

**Register here: <http://bit.ly/156DCVX>**

- Link to more information about this and upcoming tech talks can be found on the InfoSpere Guardium developerWorks community: <http://ibm.co/Wh9x0o>
- Please submit a comment on this page for ideas for tech talk topics.

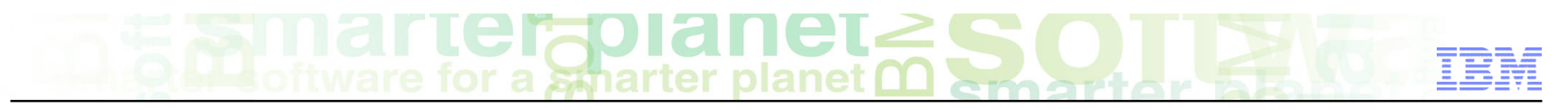

# **Agenda**

- **SAP threat background**
- **Guardium auditing options**
- **Reports**

# **SAP – A Rising Threat**

The number of SAP Security Notes has increased drastically over the last years.

- Security Notes usually address one or more vulnerabilities.
- Most of these issues affect the Business Runtime.

### **MYTH: SAP systems attacks available only for insiders**

Data about SAP systems can be collected in the WEB

- Various stats by countries, applications, versions
- Information from Google, Shodan, Nmap scan, etc

*An increasing number of SAP systems are exposed to the internet, including Dispatcher, Message server, SapHostcontrol, Web Services, Solution Manager, etc*

The different SAP components can be searched through different search items, such as:

40%

10%

 $0%$ 

- inurl:/irj/portal (Enterprise Portal)
- inurl:/sap/bc/bsp (SAP Web Application Server)
- inurl:/scripts/wgate (SAP ITS)
- inurl:infoviewapp (SAP Business Objects)

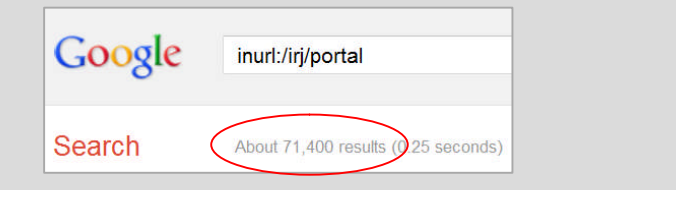

**"Over 95% of the SAP systems we evaluated were exposed to espionage, sabotage and fraud cyber attacks"** (Onapsis, March 2012)

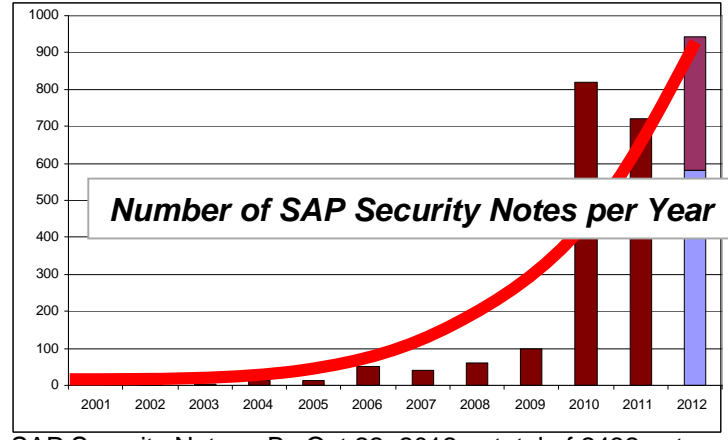

SAP Security Notes - By Oct 22, 2012, a total of 2432 notes Source: https://service.sap-ag.de/securitynotes

Gap between allocated spending and perceived security risk

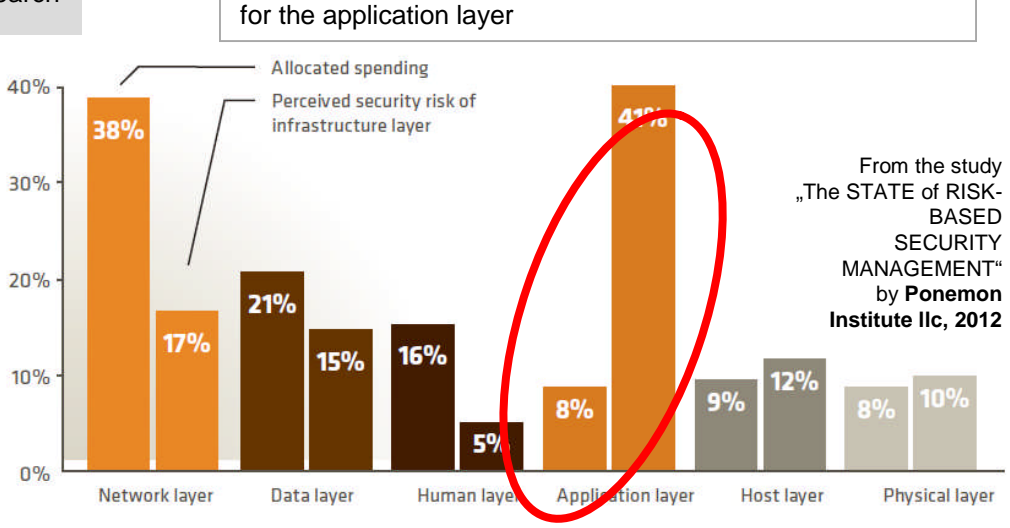

**The SAP Security Challenge**

### **The SAP and Enterprise Security Landscape**

- **Corporate application landscapes continue to grow in complexity**
- **Global integration is rapidly increasing the number of interconnected systems**
- **SAP Systems and Application landscapes are no longer just traditional business applications**
- **SAP has increased function, platforms, reach, components, and business solutions to include Cloud, Database technology, Business Analytics, etc.**
- **SAP solutions support critical systems replete with proprietary and confidential Corporate data**
- **SAP systems are highly visible and valuable targets for disruption and malicious attacks**
- **Many SAP applications were designed for backend operations but are now publically accessible**

### **Third Party Code Exposures**

- **Many SAP Enterprises rely on custom ABAP applications**
- **Custom code means no one else has tested it**
- **ABAP development is frequently outsourced**

### **Compliance, Expertise, and Application Lifecycle Management**

- Compliance demands for critical systems
- Security testing of SAP Java (NetWeaver) applications requires robust web application security expertise
- Manual Security testing of ABAP application code time consuming and requires SAP expertise
- Early detection during the Security and application lifecycle management

That all makes SAP more vulnerable, provides a larger attack surface.

# a smarter planet

# **Data - Protect and monitor sensitive data in SAP**

### **Integrate SAP with Enterprise Data Privacy with Optim Data Masking Solution for SAP**

- Contextual, application-aware, persistent masking techniques to protect confidential data with predefined templates for masking the sensitive fields in SAP system
- **EX Comprehensive capabilities to conceal sensitive data** across non-production environments, while still providing realistic data for use in development, testing or training.

### **Managing security & compliance requirements for SAP systems IBM InfoSphere Guardium**

- **Safeguards financial and ERP information, customer** and cardholder data
- **Prevents unauthorized access from privileged and** other users
- Monitors SAP enterprise application databases and provides compliance controls over the entire database infrastructure
- **Integrates with SAP solutions to identify individual user** from a pooled database connection

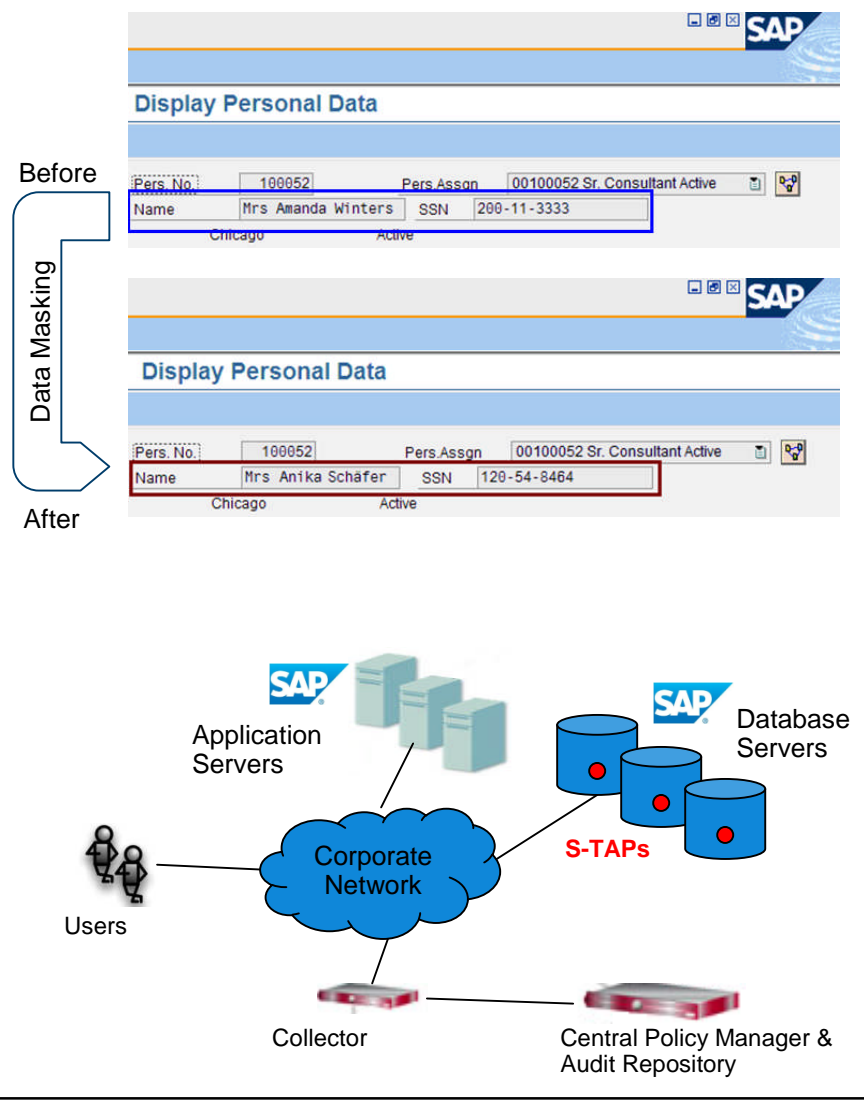

© 2013 IBM Corporation

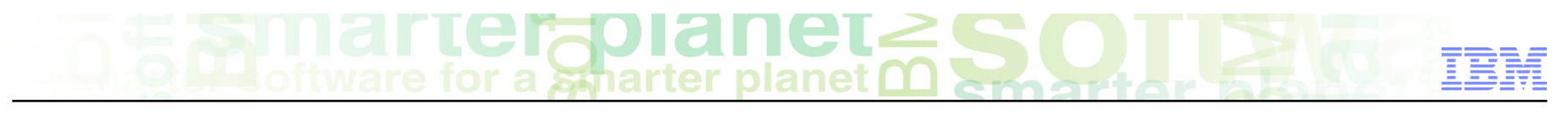

# **3 Types of Security Controls Are Required For Applications**

### **1. Application security controls**

– Separation of duties for Privilege Application User & Application User access

### **2. Database security Controls**

– Continuously monitor direct access to the database which will bypass the application controls

### **3. System administrators security controls**

– Operating System controls to monitor file access, copy, and modification

### **Risk By Type of User**

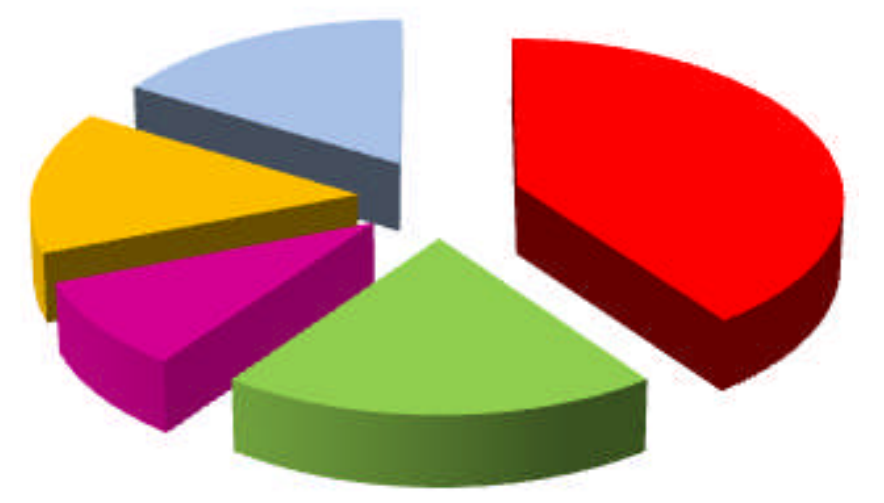

- Database Administrator
- Privilege Application User
- Application Developer
- Application User
- System Administrator

# **More Operating System Controls (Deny, Encrypt, Audit, Permit)**

- **WHO is attempting to access protected data?**
	- Configure groups, or applications who can access protected data
- **WHAT data is being accessed?**
	- Configure appropriate file and directory access
- **WHEN is the data being accessed?**
	- Configure a range of hours and days of the week for authorized access
- **HOW is the data being accessed?**
	- Configure allowable file system operations allowed to access the data e.g. read, write, delete, rename, application or process, etc.
- **EFFECT: Permit; Deny; Encrypt; Audit**

### **Root users can:** 1 1. read directory (/SAPDirectory), **\$%#@!\*(&^\$%\$%** but it will be encrypted and audited **^&\*()(\*&^%\$#@#\$ %^&\*DFGHJTR#\$** 2. Blocked access to directory (/NoAccess)■ Database Administrator ■ System Administrator

2

# **Guardium Data Encryption Operating System Controls**

a smarter planet

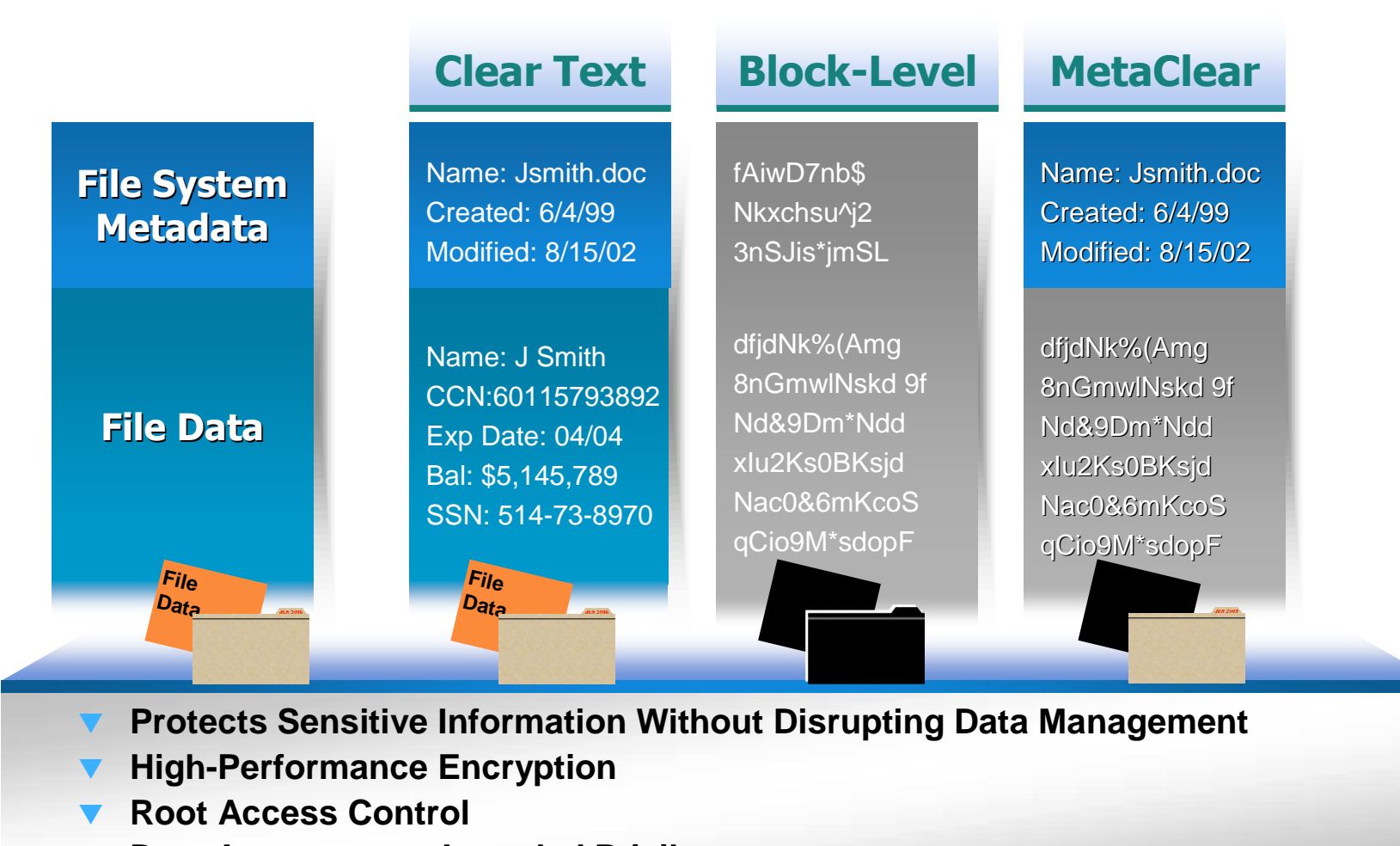

**Data Access as an Intended Privilege**

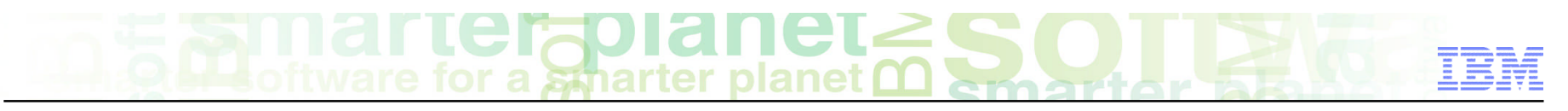

# **Operating System Switch User "SU" To Gain Access**

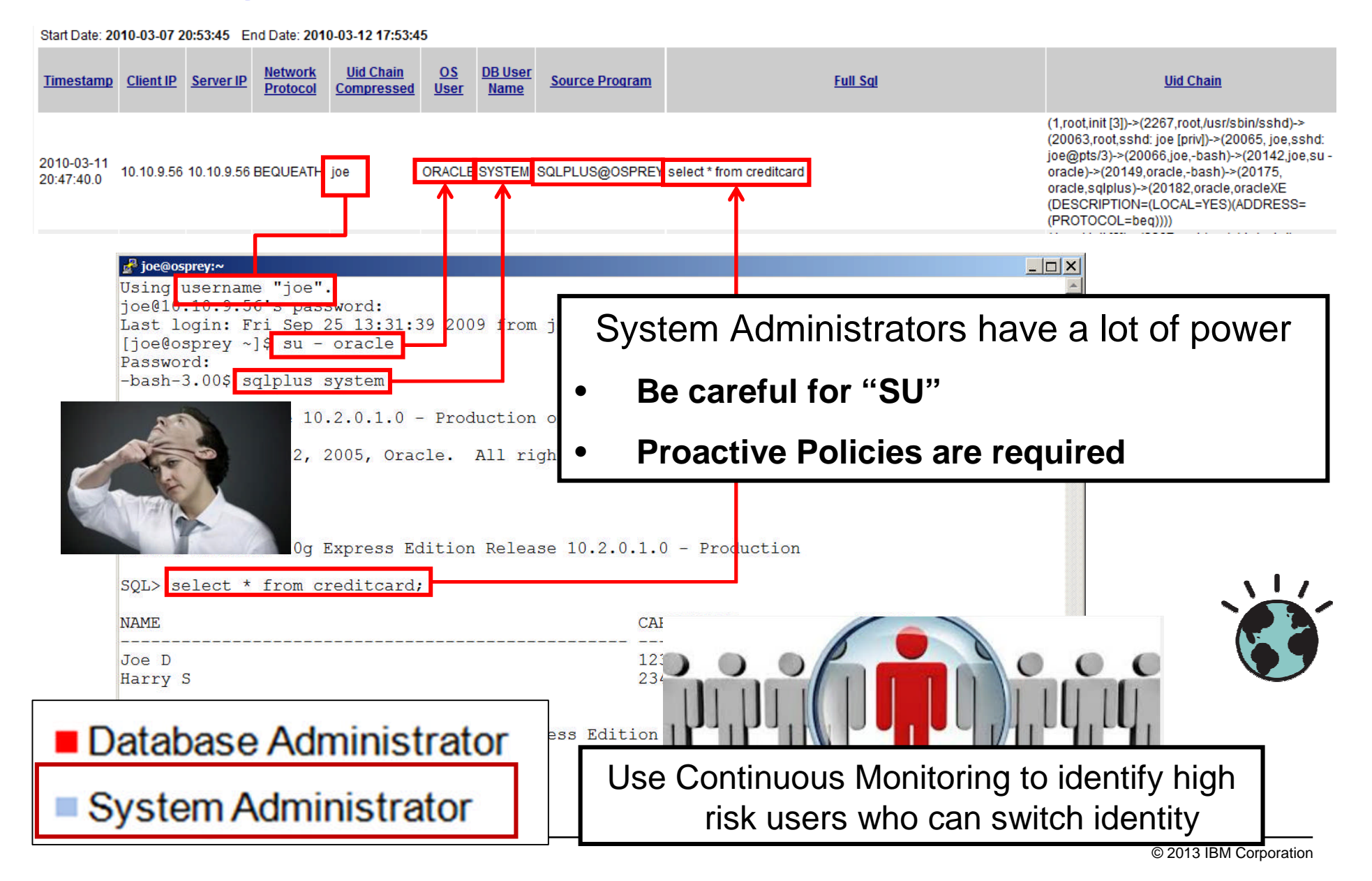

# **SAP Auditing With T-Code**

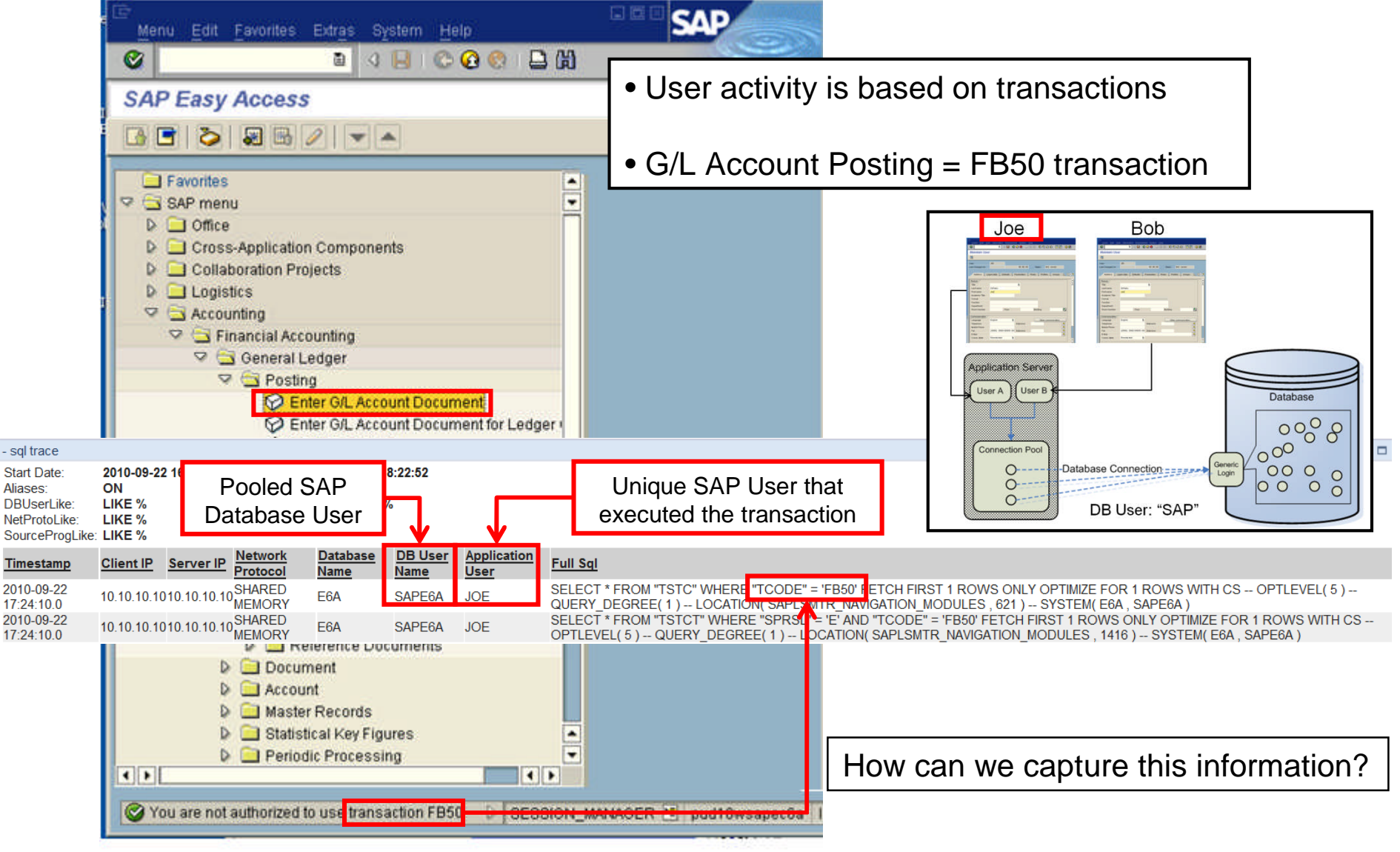

# **Granular Policies with Detective & Preventive Controls**

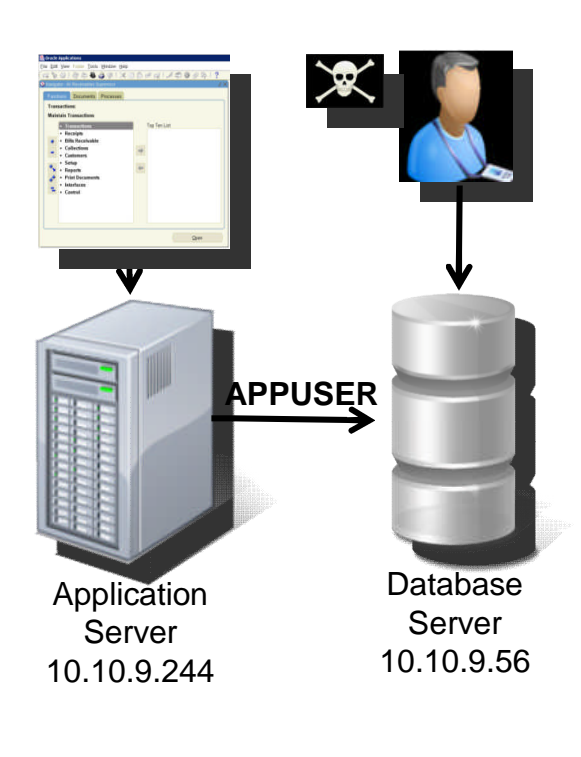

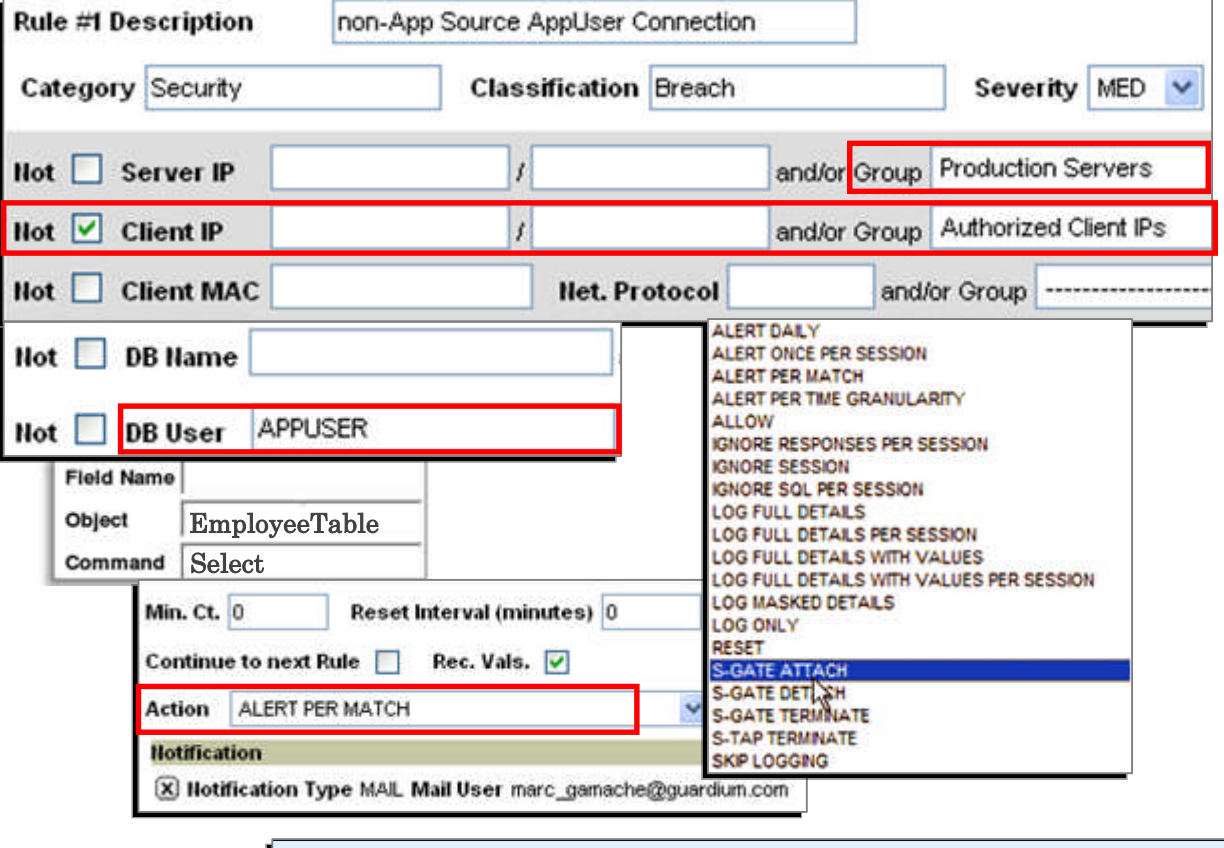

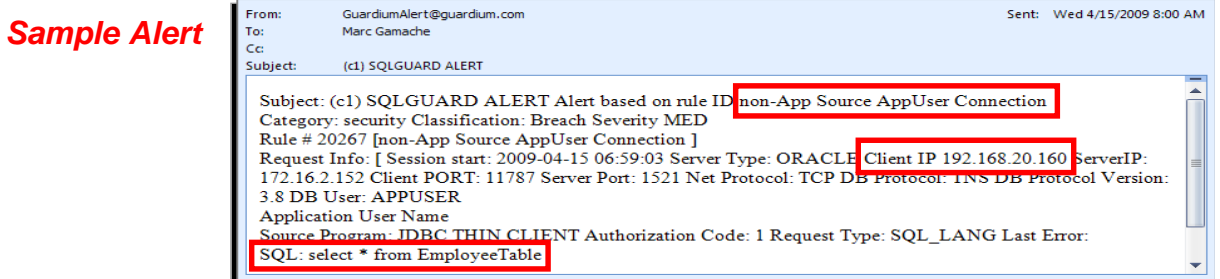

© 2013 IBM Corporation

**Guardium SAP monitoring Options**

# *1. SAP DB Method*

- **Requires application user translation configuration**
- **Requires database connection**
- **Populate SAP APP Serves and SAP DB Servers groups**
- **SAP audit logs must be preserved**
- **Runs only as scheduled**

# *2. SAP Observed Method*

- **Requires application user translation configuration**
- **Populate SAP APP Servers and SAP DB Servers groups**
- **Requires inspection engine restart**
- **Must be scheduled**

# *3. Out of box Method*

- **Populate SAP APP Servers and SAP DB Servers groups**
- **Requires inspection engine restart**
- **Minimum SAP kernel version requirements**

**No "Selects"**

### *SAP-DB Method Report Example*

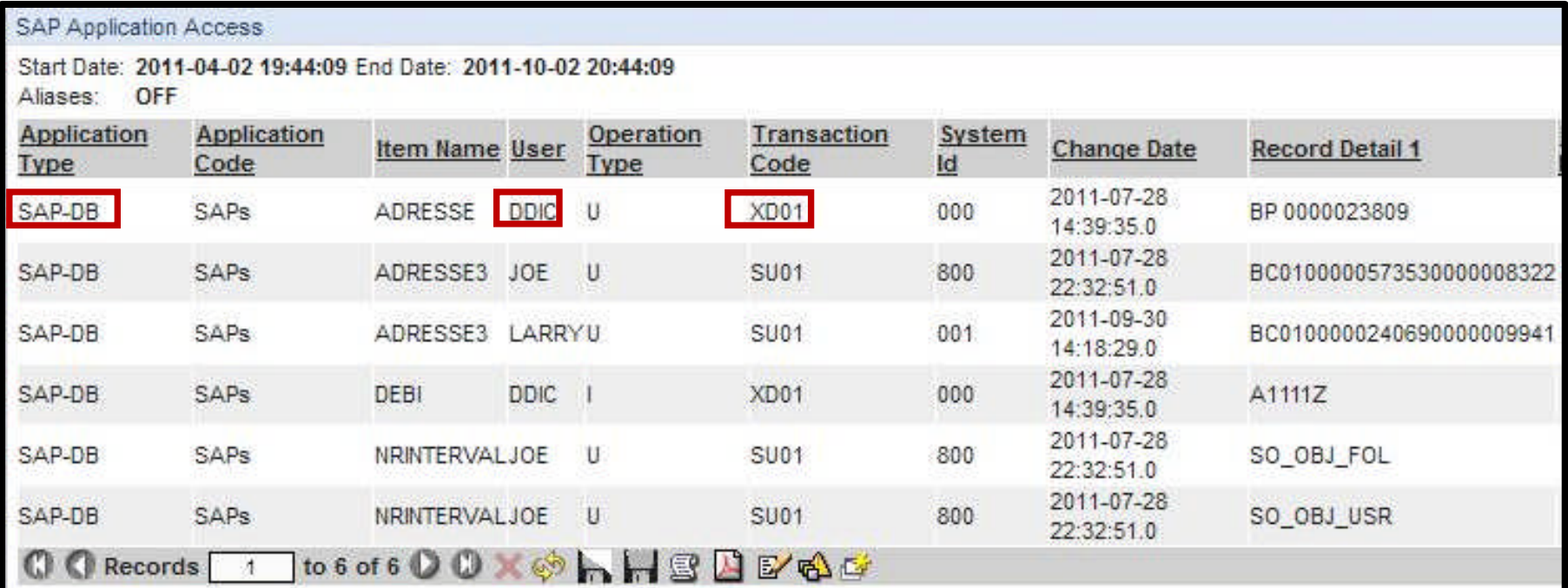

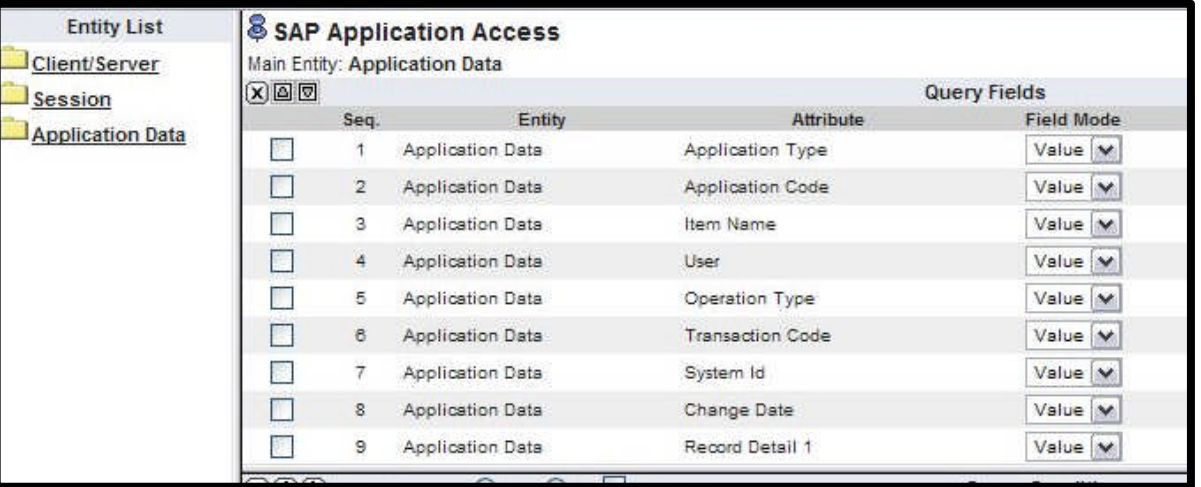

# **Verify That SAP Logging is Activated**

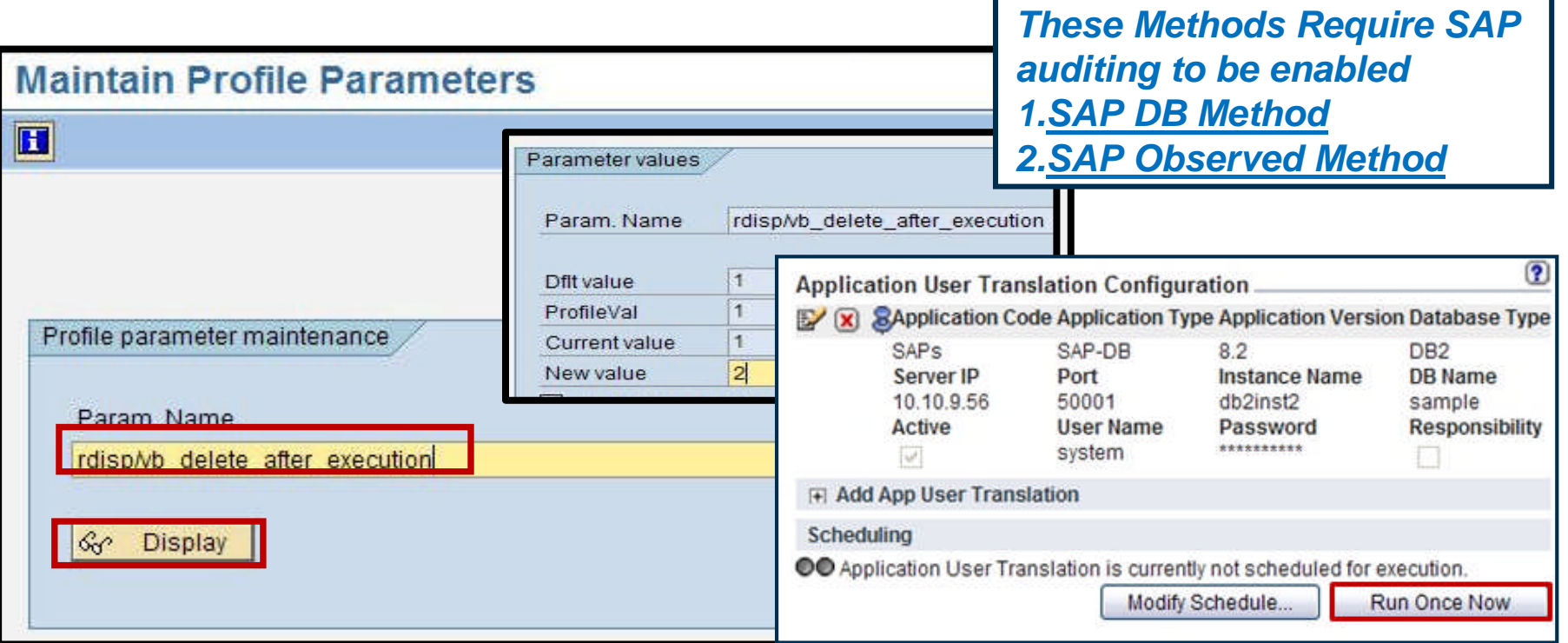

- **SAP Transaction RZ11 rdisp/vb\_delete\_after\_execution**
- **SAP Basis/Staff member with proper authority**
- **Current value must be set to 2 so that logs will not be deleted after execution**

Note: When set to 2 automatic deletion is deactivated. This value can be used to get the update and database performance. In this case, the **report rsm 13002 with the parameter DELETE = X** should run in the background at least once a day to prevent the update tables from becoming excessively large.

Note: These settings will revert back to default each time the system restarted. **This can be overriden via SAP Transaction RZ10.**

# a smarter p

### *Out of box Method -* **System Kernel Information (ABAP Stack)**

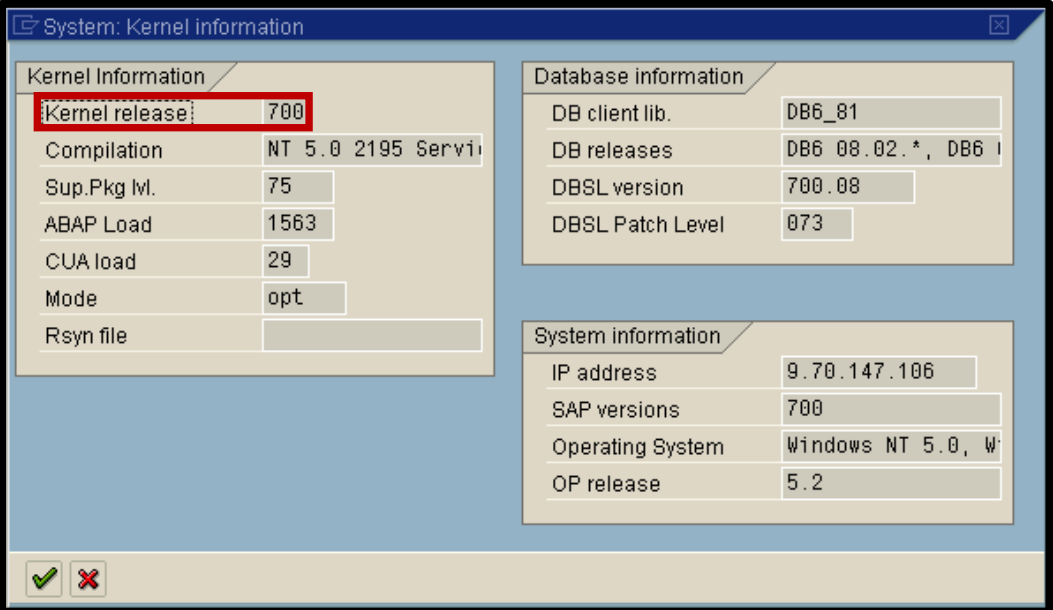

In this example, the kernel is 700.

SAP with DB2 backend database requires a kernel of 700 or higher to support Application User Translation out of the box

SAP with Oracle database backend requires a kernel of 710 or higher to support Application User Translation out of the box

Data gets put into the app user field and the app event string.

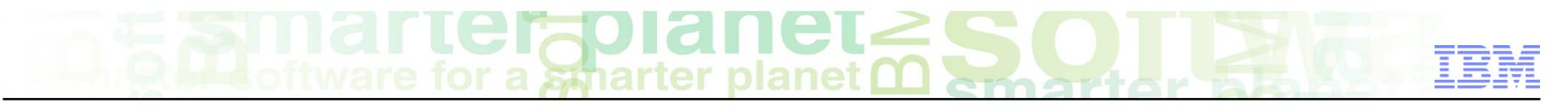

# *Out of box Method – Java Stack*

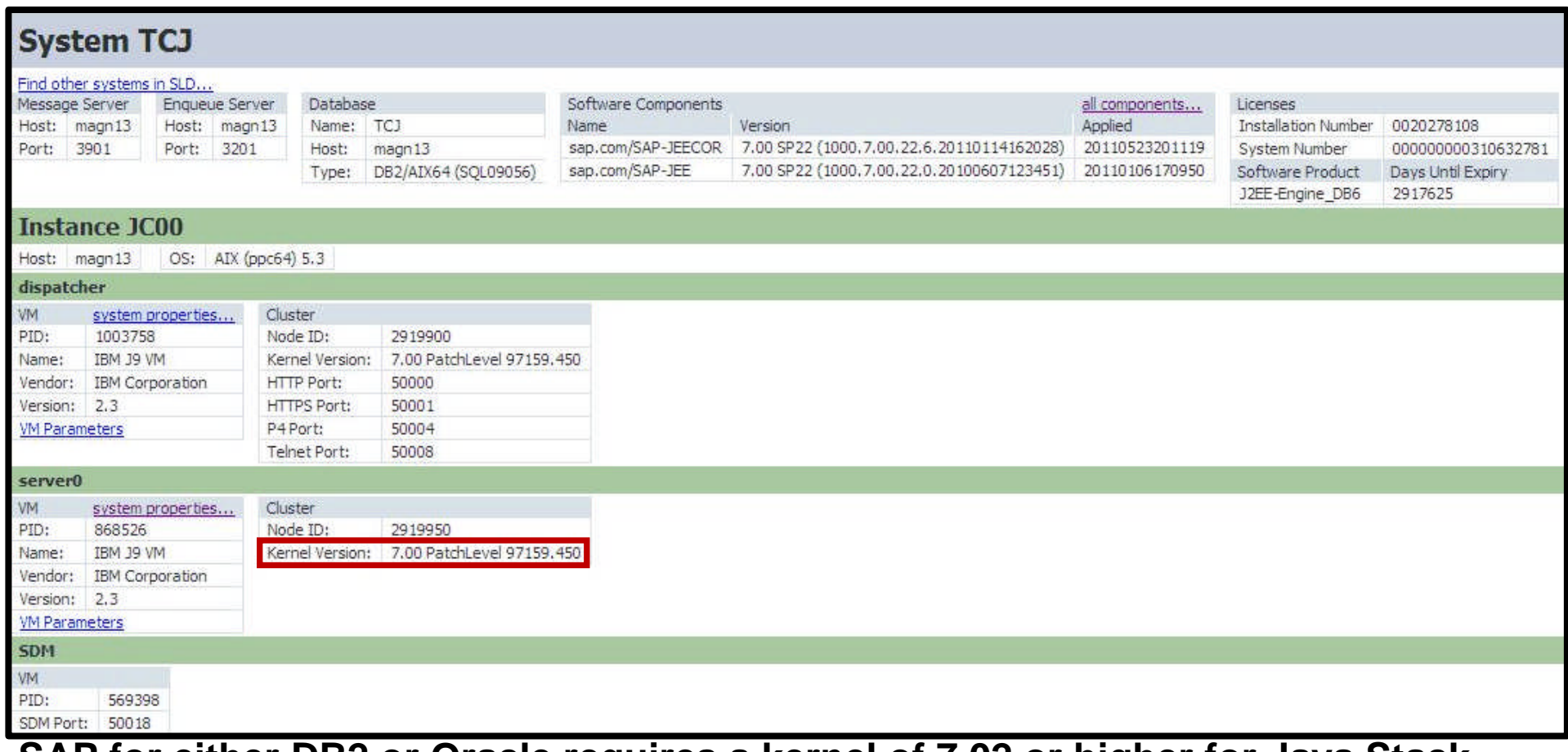

**SAP for either DB2 or Oracle requires a kernel of 7.02 or higher for Java Stack SAP sets similar client properties in the Java Stack as it did for ABAP Stack**

## *Populate SAP Pre-Defined Application Groups*

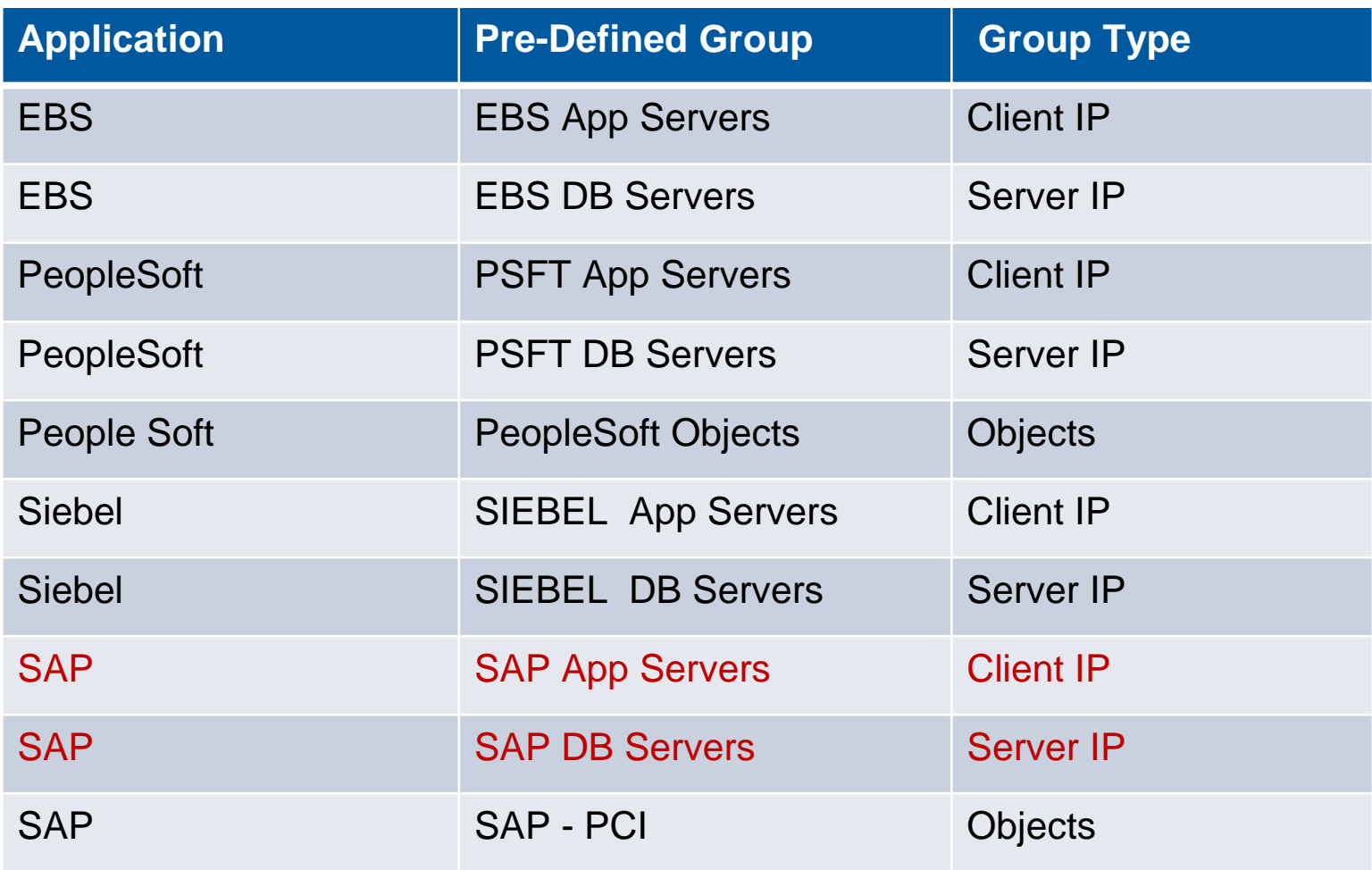

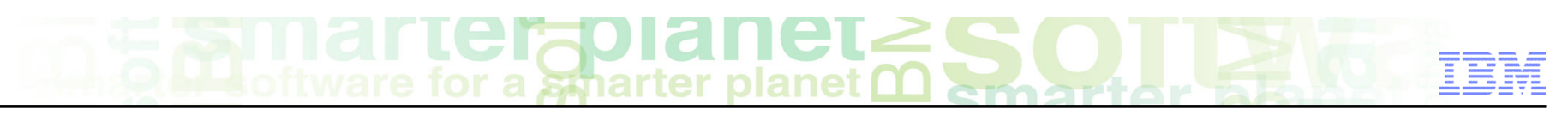

# **SAP Auditing Example**

- **Reports can be easily customized**
- **Details of what SAP tables are being accessed with T-Codes**
- **Color code by command (insert, update, delete, select, etc)**
- **Doesn't SAP use a "pooled" database user connection?**

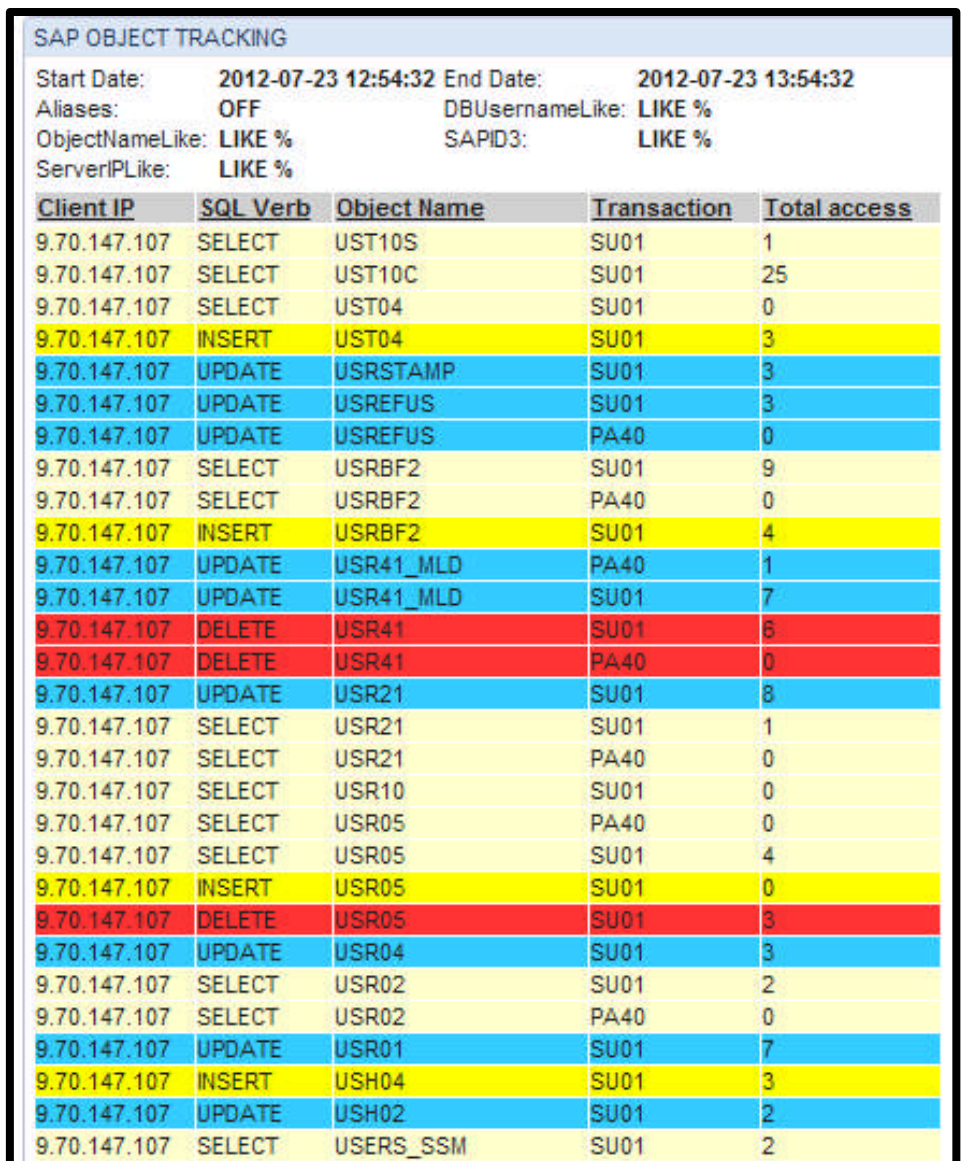

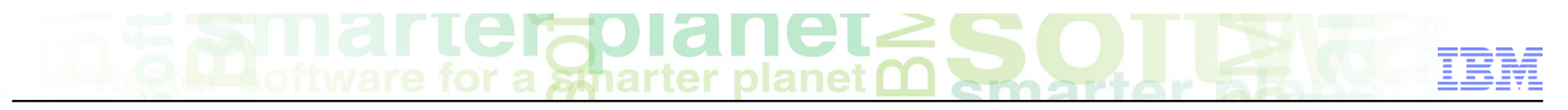

# **SAP Architecture –**

# **Why Is It Difficult To Non-Intrusively Audit SAP?**

- **SAP uses "Pooled" database user connections**
- **This means the user Joe and Bob can't uniquely be identified at the database level**
- **They share the "SAP" database user account, which does their transactions for them**

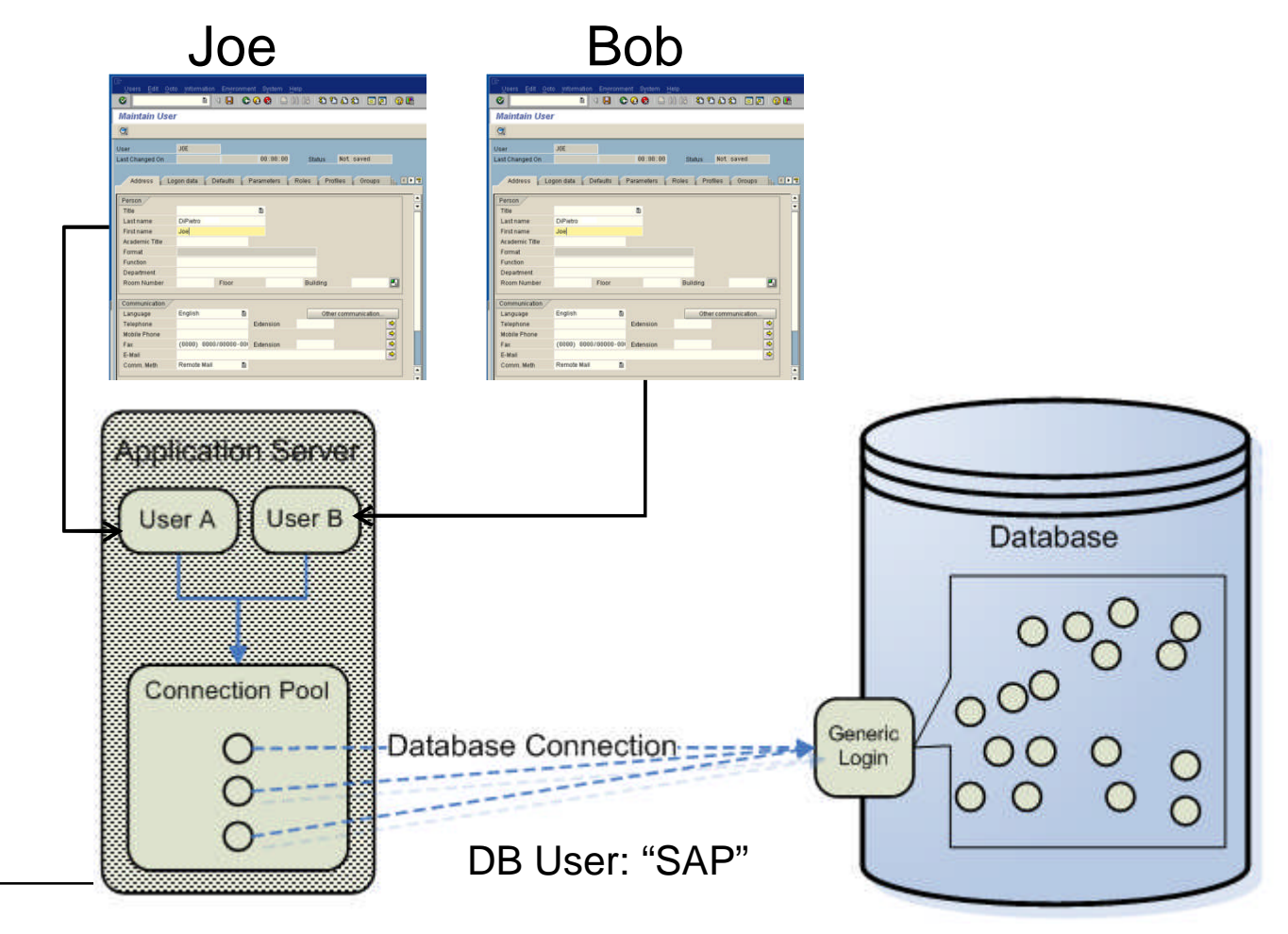

© 2013 IBM Corporation

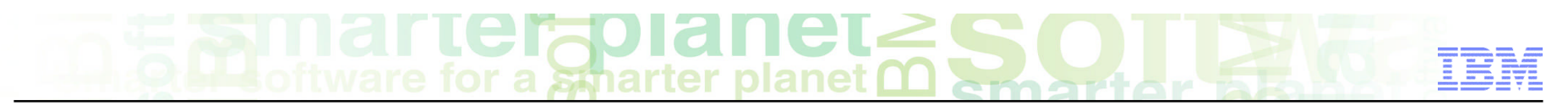

# **Securing SAP Trivia Quiz…**

- **What do two important users in the SAP system have in common?**
- **The default password for SAP\* is 06071992.**
- **The default password for DDIC is 19920706**

- This is the initial date when R/3 was officially launched (6 July 1992)
- Make sure you change these passwords!!!

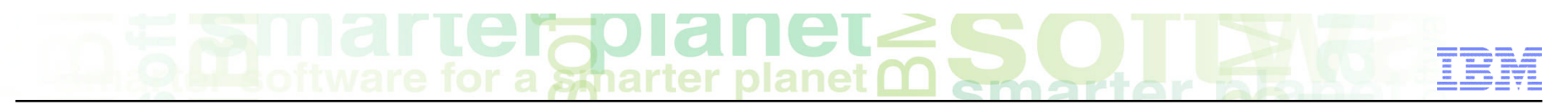

# **Monitoring SAP Users**

- **Good security starts with monitoring users and privileges**
- **What is the process to add a user to the system?**
- **Transaction codes…**
- **SU01 is a transaction code that allows you to add users**
- **How can we monitor this action?**

**Example Telepolianet 250** Ŧē

# **"SU01" - Adding Users within SAP**

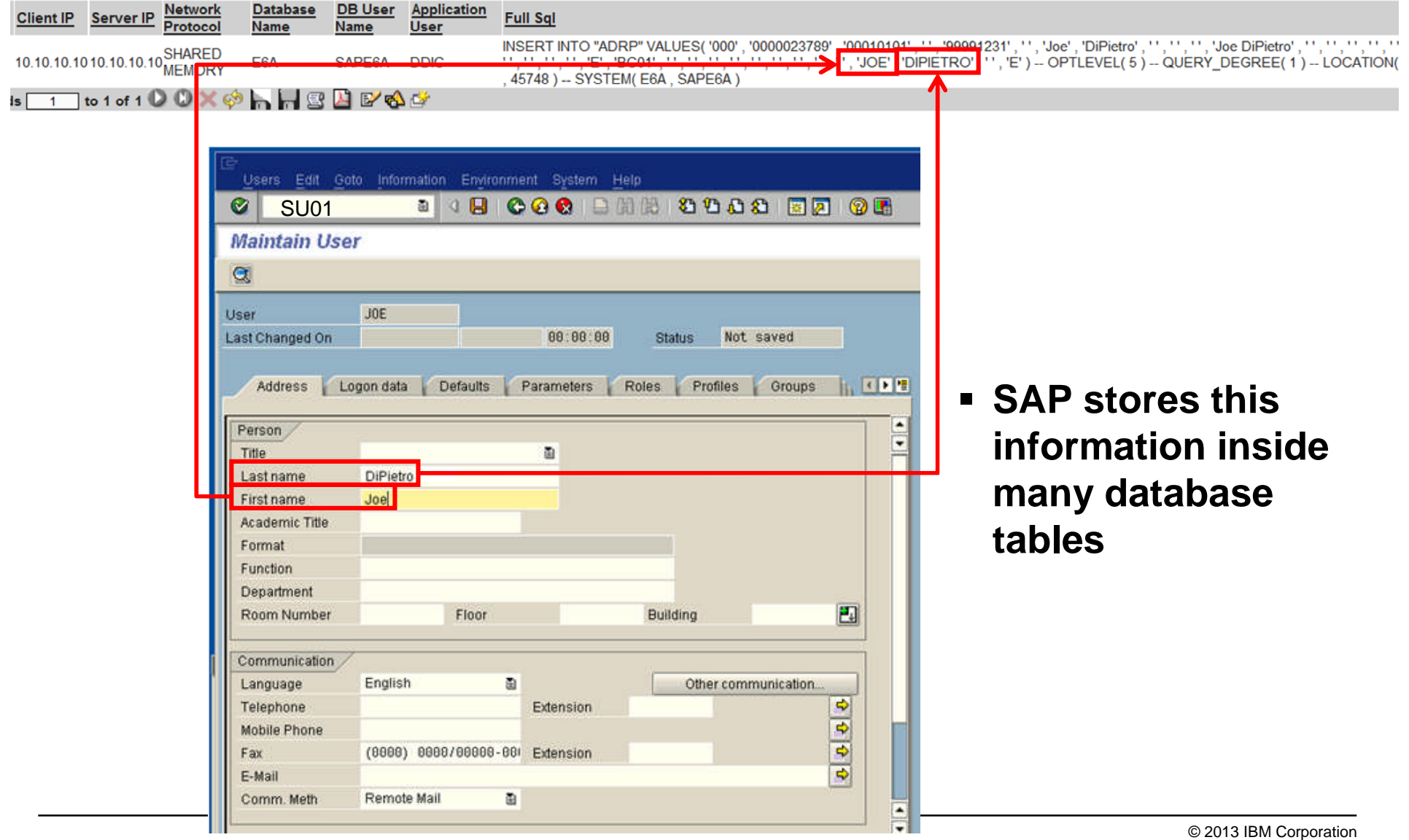

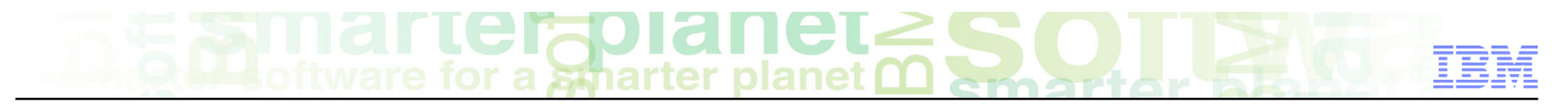

# **SAP Database Tables Relating to User Information…**

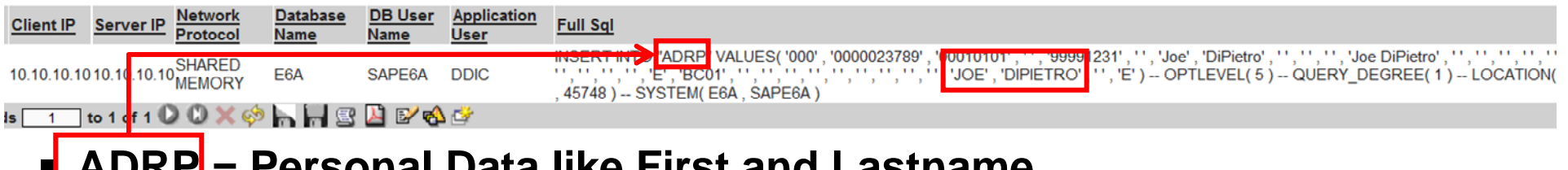

### **ADRP = Personal Data like First and Lastname**

### **USR01 = User master record**

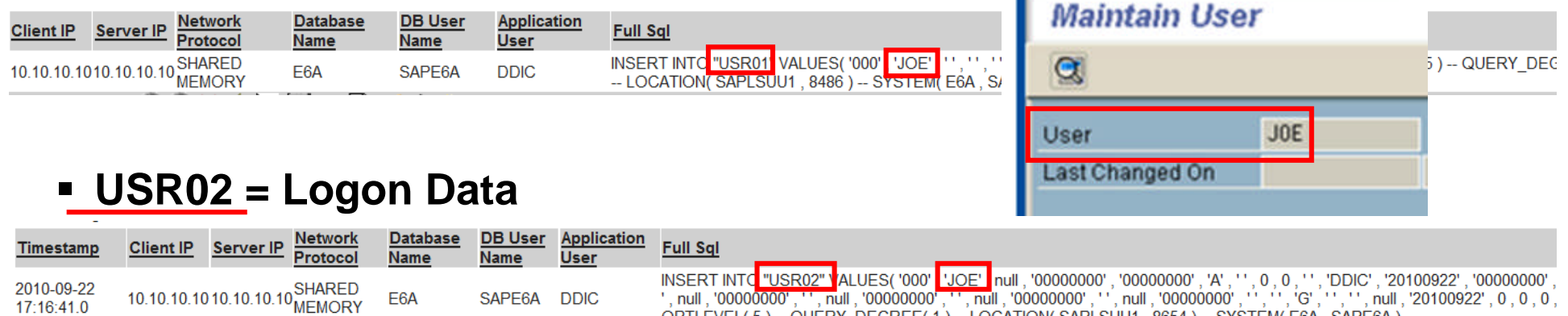

,null,'00000000',' ' , null , '00000000' , ' ' , null , '00000000' , ' ' , null , '00000000' , ' ' , ' ' , ' ' , ' ' , ' ' , null , '20100922' , 0 , 0 , 0 OPTLEVEL(5)--QUERY\_DEGREE(1)--LOCATION(SAPLSUU1,8654)--SYSTEM(E6A, SAPE6A)

### **USR04 = Master Authorization**

17:16:41.0

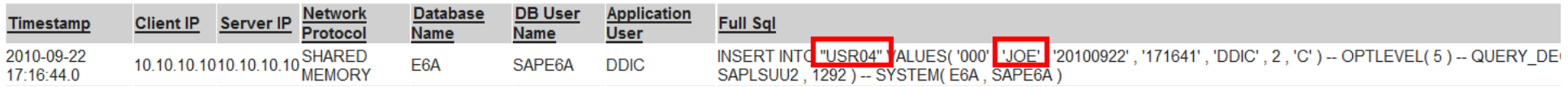

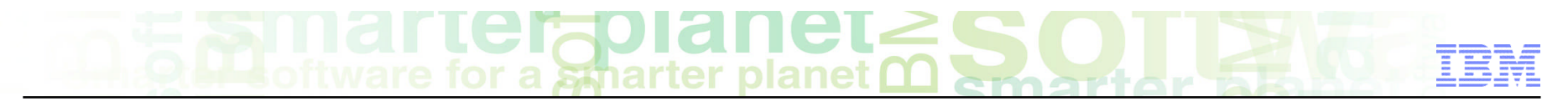

# **Defining One User Touches Many Different Database Tables**

 **It's important to understand how to easily get at this information when monitoring and auditing an SAP System….**

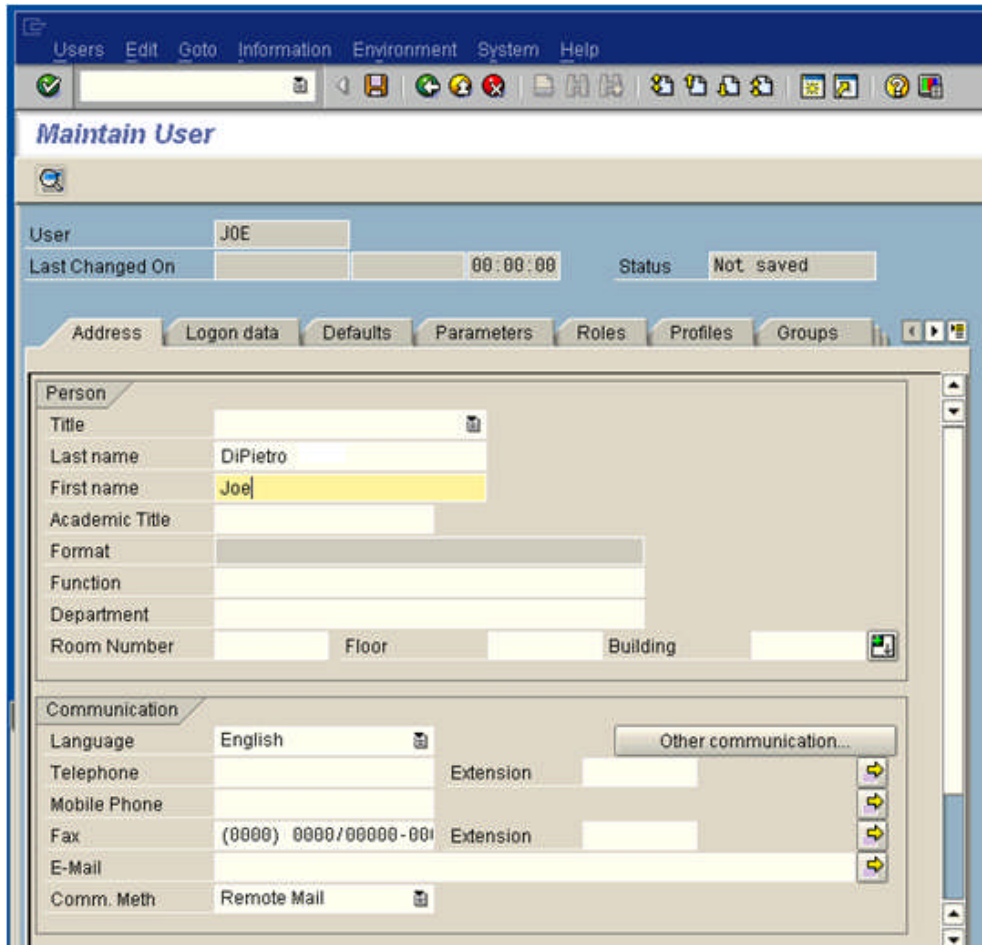

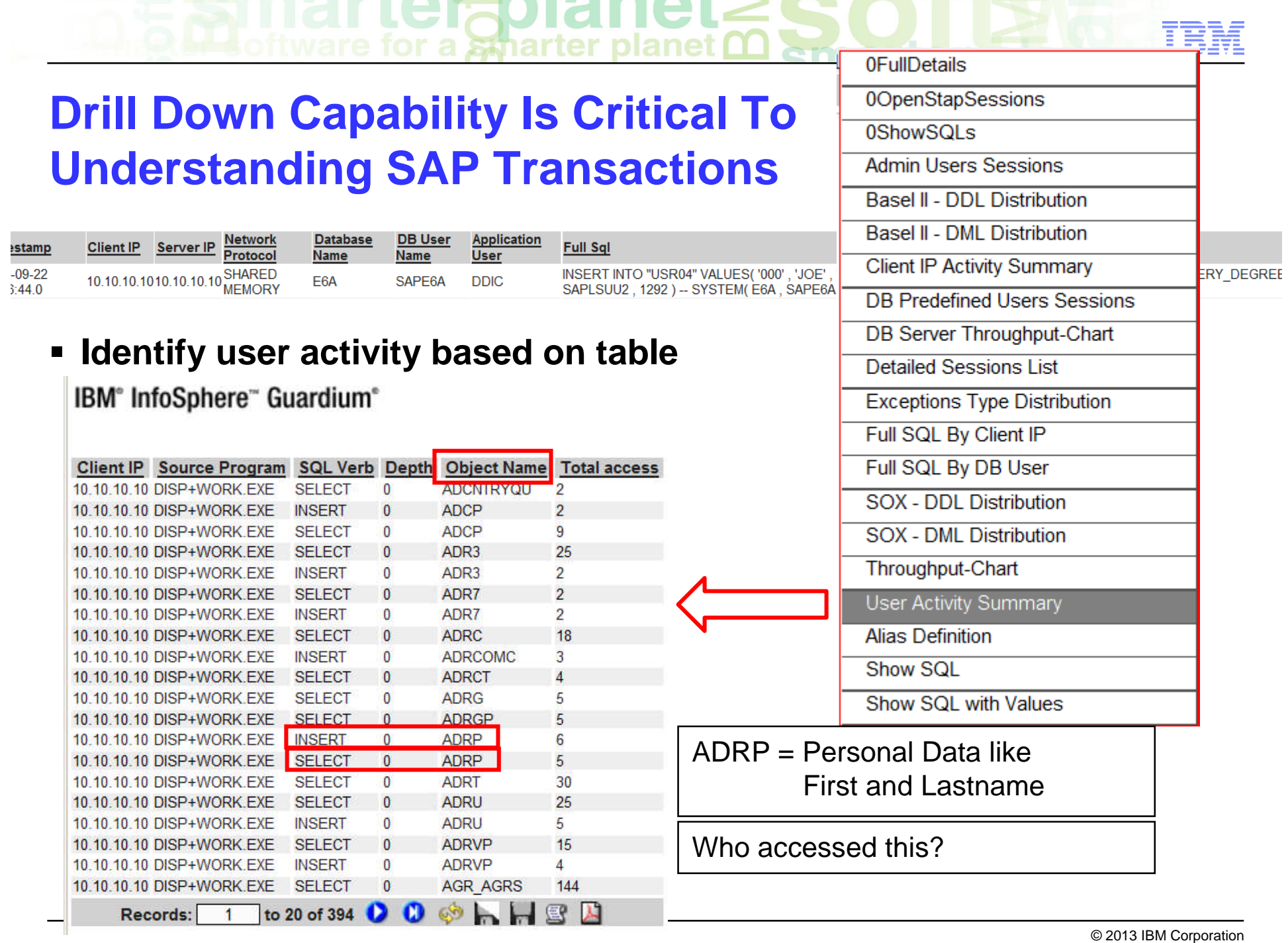

- -

 $\sim$ 

**COMPANY** 

- -

- -

 $\sim$ 

# **Drill Down Capability – What Table Are You Interested**

### **IBM**<sup>e</sup> InfoSphere<sup>"</sup> Guardium<sup>®</sup>

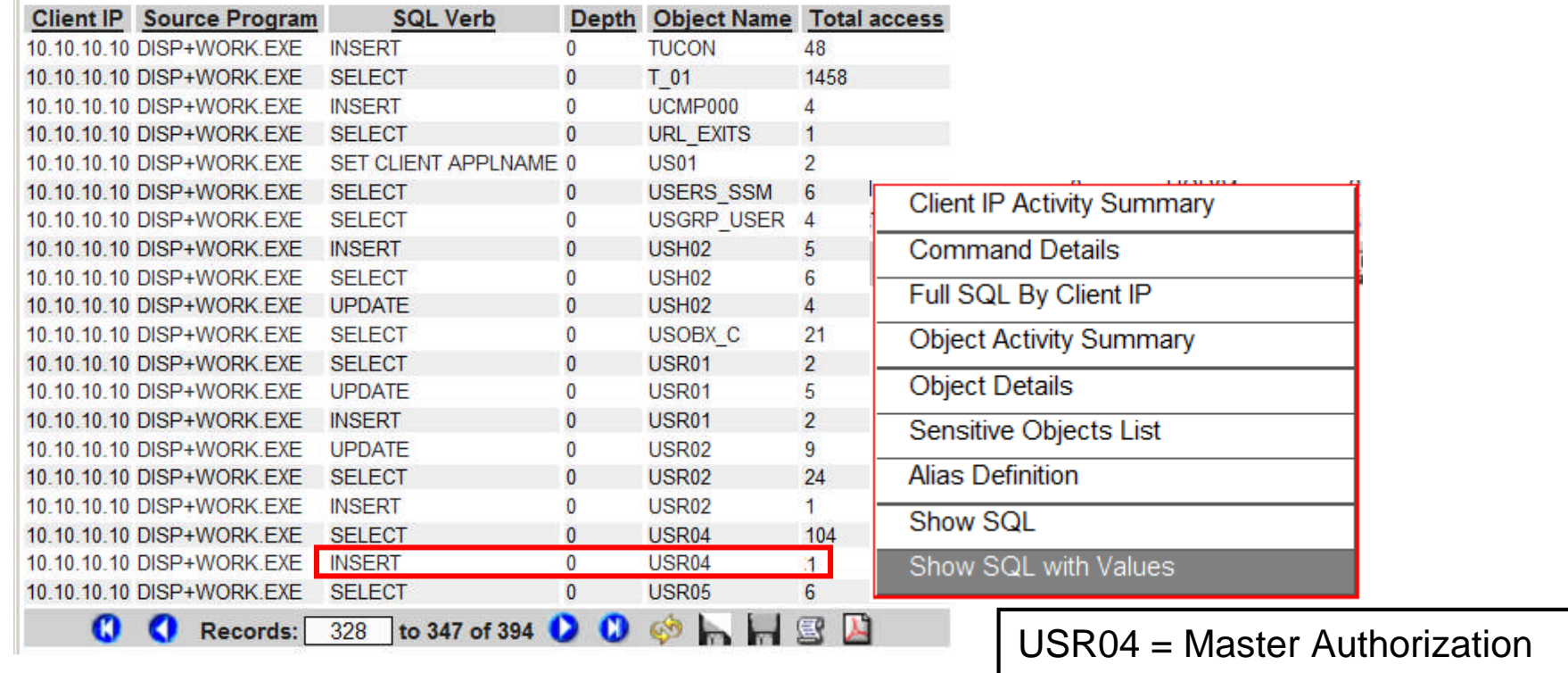

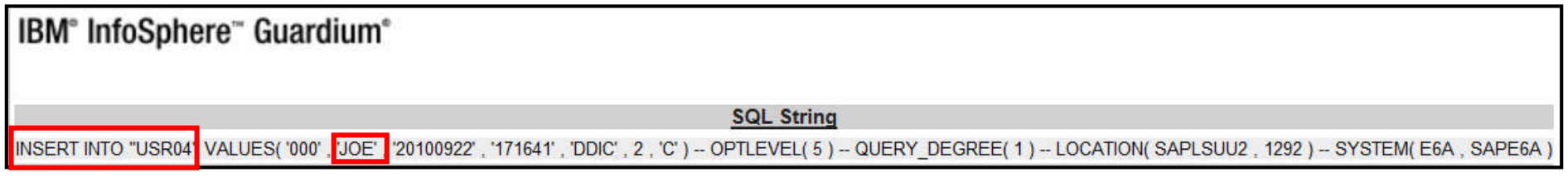

### JOE's authorizations were added to the USR04 database table

# **SAP Transactions to G/L Account**

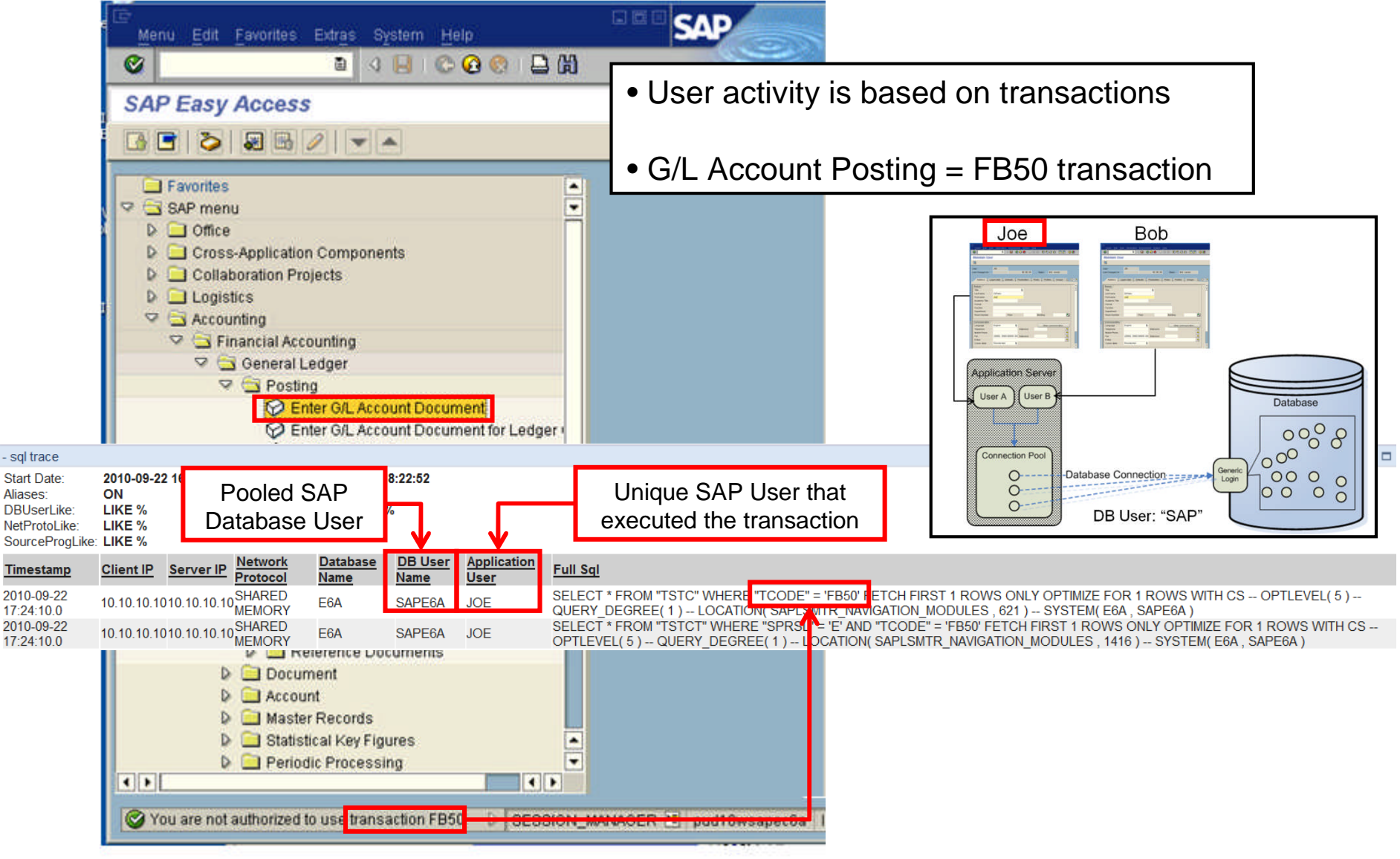

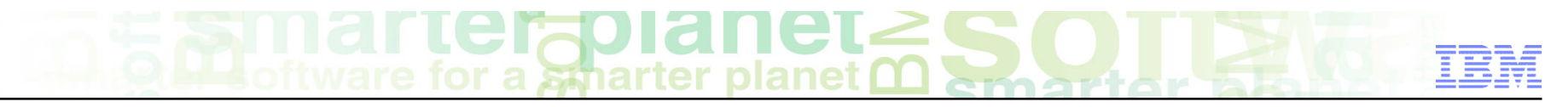

# **SAP HR Compensation Adjustments**

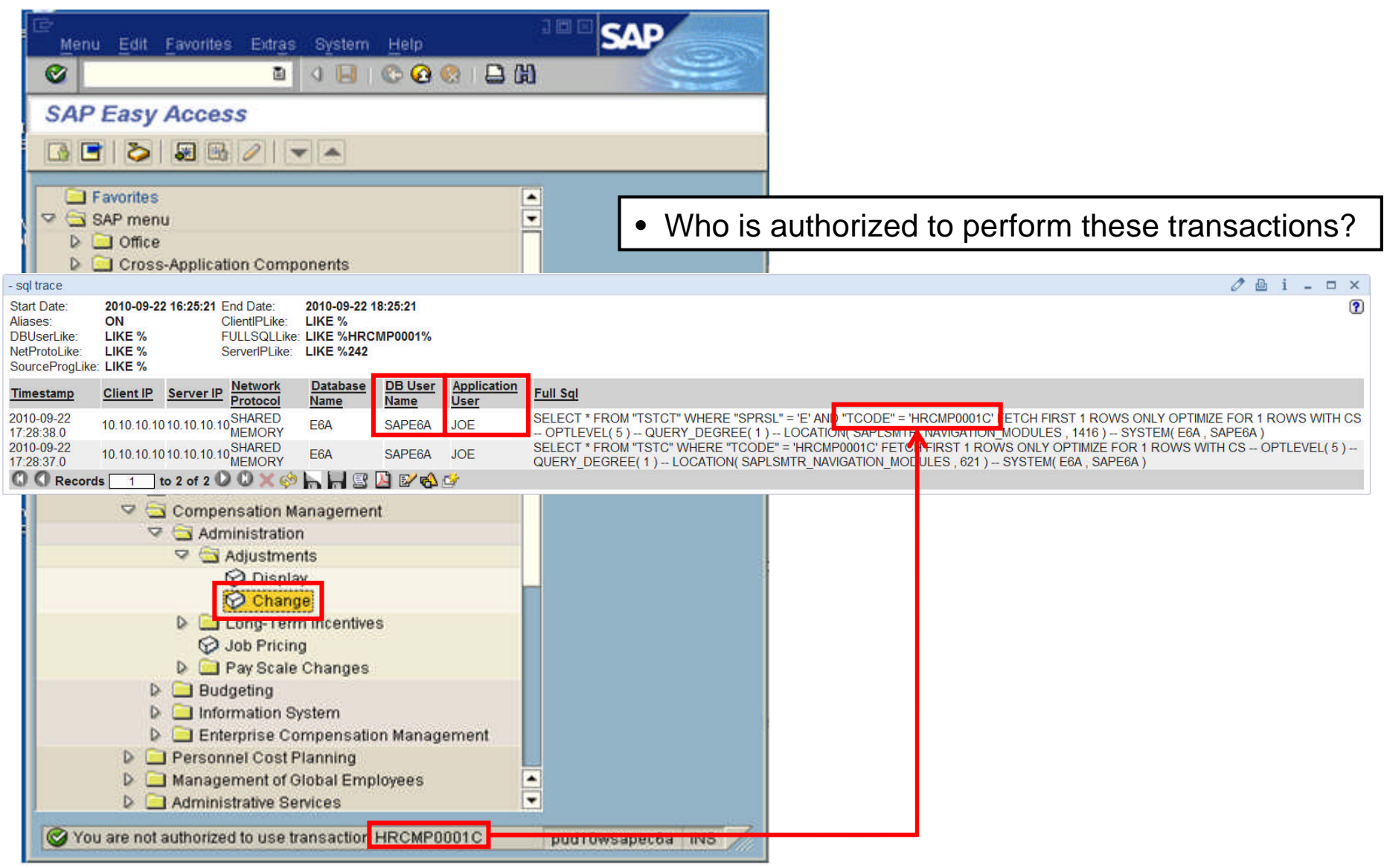

# **Security Issue With "SAP\_ALL"**

- **SAP\_ALL allows the user to perform all transactions which bypasses all of the profile security of SAP**
- **Consultants that have access to systems can grant themselves and others access, and then**

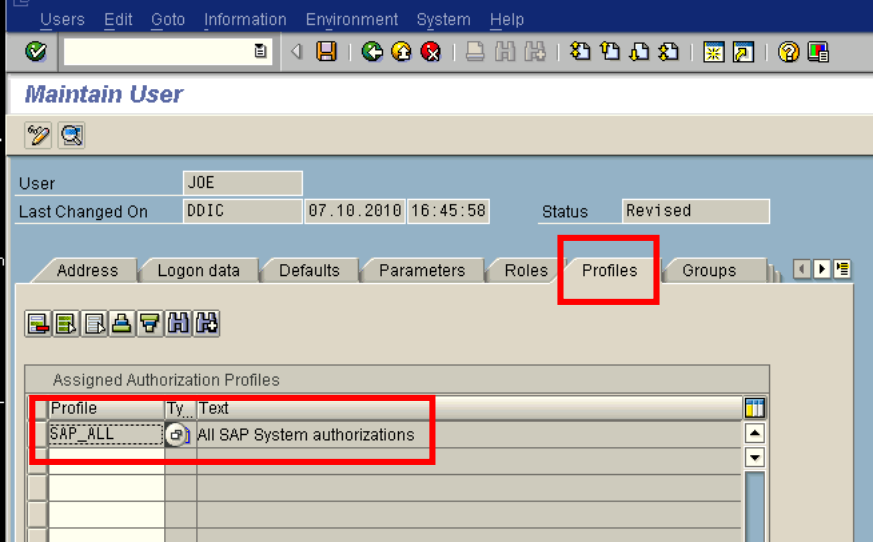

### **Hello All**

I have a Security issue in the Company I work. A consultant included unauthorized access to himself and to other 2 employees. When I identified that, I checked at USH04 table, that the user inserted the profile SAP ALL in SAP to him. After that, I removed the access and these two changes in the user's profile were registred at the USH04 table. I took a print screen of the table in that day, with the evidence of this issue. Yesterday, I was checking the system and saw that the registries that identiry these changes (insert and remove SAP ALL permission) was deleted from USH04 from these 3 users. Do you guys know how to recover that information? Or how can I know who was responsible for the deletion? Is there any log?

I believe the deletion was made in SE16, is most likely that. Is there any way I know who did it?

I really need some help about it.

Thank you.

Regards

# **Drill Down Control For Forensic Investigations…**

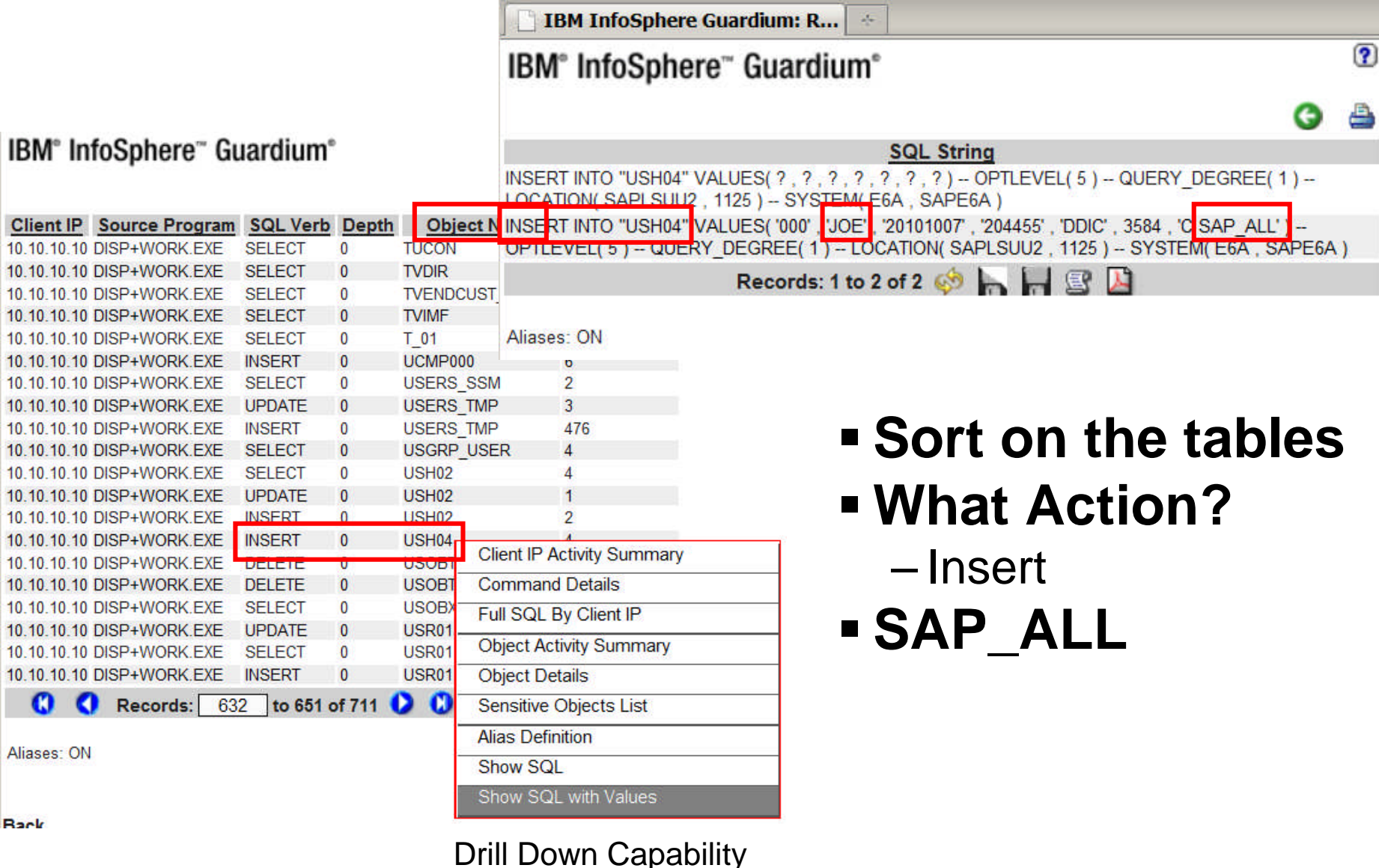

# **Auditing SAP\_ALL Transactions**

- **E** Can't delete SAP transaction **if they are not on the applicati database server!**
- **Tells you specifically what user gave them SAP\_ALL privileges in the USH04 table…**

Server<br>Type

DB<sub>2</sub>

**DB User Name** 

SAPSERVICEE6A JOE

**User** 

 **Automate Reports & Alerts for SAP\_ALL**

Client IP Server IP Network

10.10.10.1010.10.10.10<sup>SHARED</sup><br>MEMORY

00 Records 1 to 1 of 1 00 X & h H B B B 6 B

**Timestamp** 

2010-10-07

22:34:10.0

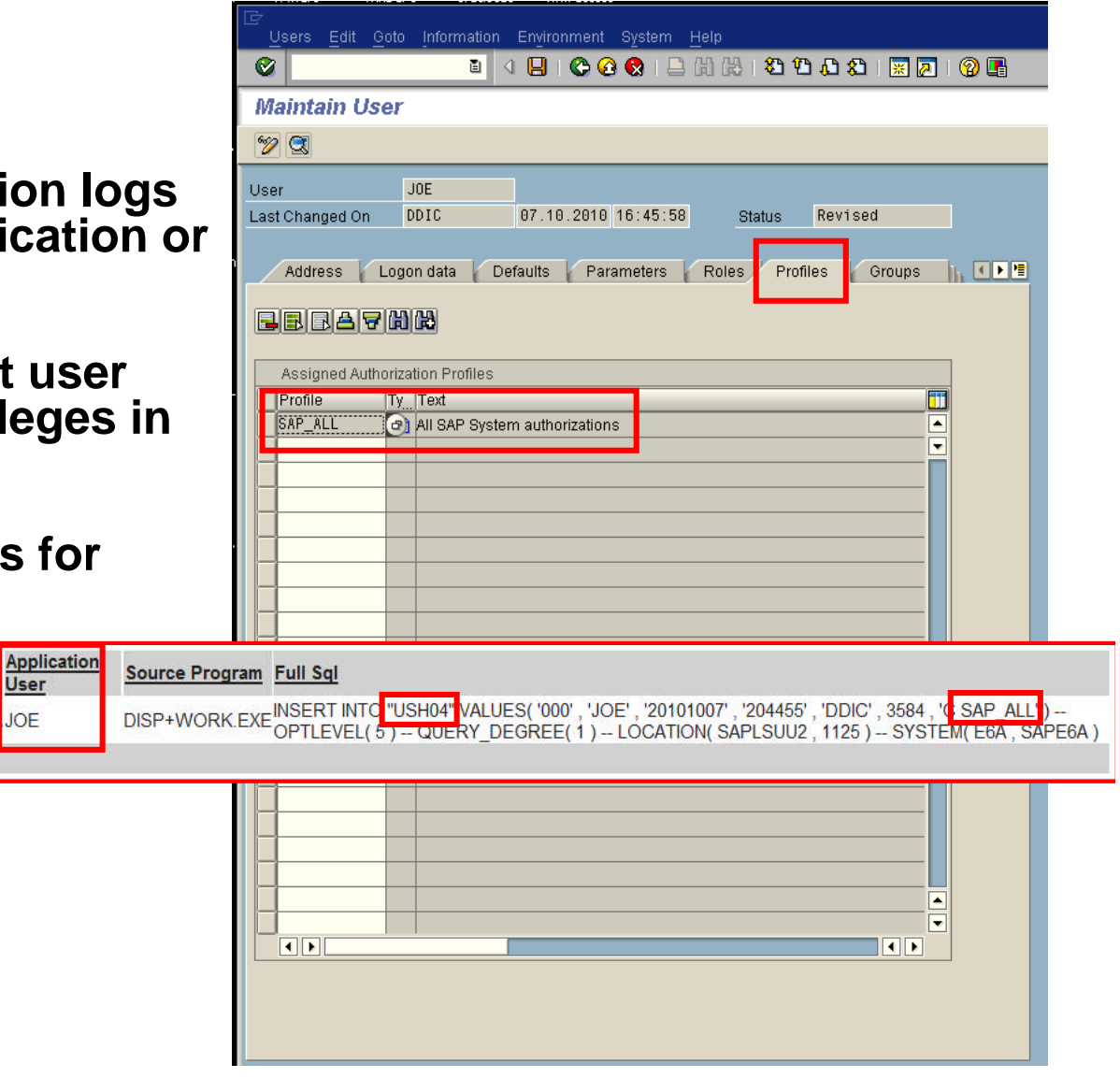

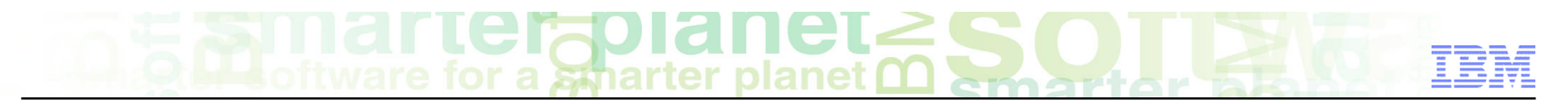

# **How Can You Identify Who Accessed Sensitive Information?**

**Who accessed your customer records?**

**Who changed your customer records?**

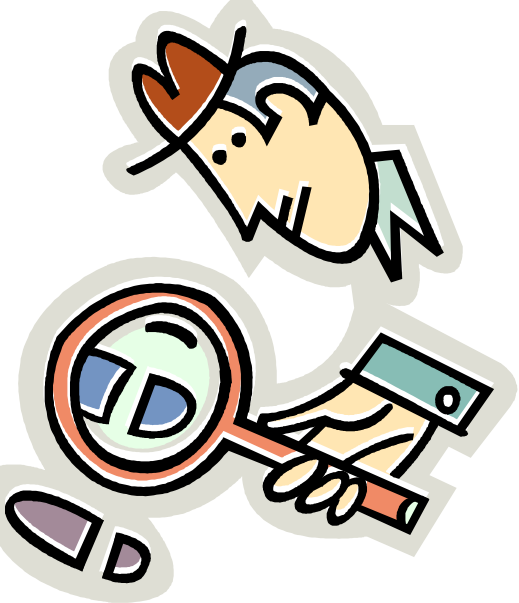

**SAP Transaction Code XD03 = Display Customer Records** Customer Edit Goto Extras Environment System Help **Log and audit anytime someone looks** 副 **at this customer record "Biker GmbH" Customer Display: Initial Screen**  $R$  **The transaction code for this is XD03** Customer Display: Initial Screen 間 10001 Customer **Biker GmbH Here's the audit data…** Company code User **JOF** DISP+WORK.EXESET CLIENT ACCTNG 'SQL09010NT XD03 JOE '.X'08','SAPLVS01' Sales area y **Sales Organization** DISP+WORK.EXESET CLIENT APPLNAME<sup>Y</sup>XD03' **JOE Distribution Channel** Division Application **Source Program Full Sql** All sales areas. Customer's sales areas. 2010-10-08 **SHARED** SAPSERVICE DISP+WORK.EXESET CLIENT ACCTNG 'SQL09010NT XD03 JOE ',X'08','SAPLVS01 14:47:54.0 2010-10-08 **SHARED** DISP+WORK.EXESET CLIENT APPLNAME 'XD03 SAPSERVICE 14:47:54.0 **MEMORY** 2010-10-08 **SHARFT** 10.10.10.1010.10.10.10 SAPSERVICEE6AJOR DISP+WORK EXESET CLIENT ACCTNG 'SOL09010NT XD03, JOE ' X'08' 'SAPME 14:47:54.0 MEMOR'  $|$  6  $|$   $|$   $|$   $|$   $|$   $|$   $|$ 2010-10-08 **SHARED** 10 10 10 10 10 10 10 10 SAPSERVICEE6A.IOF DISP+WORK EXESET CLIENT APPLNAME 'XD03 14:47:54.0 MEMOR' 2010-10-08 .1010.10.10.10<sup>SHARED</sup><br>MEMORY DISP+WORK EXESET CLIENT ACCTNG 'SOL09010NT XD03 JOE ' X'08' 'SAPLPHOD 14:47:54.0 2010-10-08 SHARED 10.10.10.1010.10.10.10 DB<sub>2</sub> SAPSERVICEESA IOR DISP+WORK.EXESET CLIENT APPLNAME 'XD03 14:47:53.0 MEMOR' 2010-10-08 10.10.10.1010.10.10.10<sup>SHARED</sup> D<sub>R2</sub> SAPSERVICEE6A.IOR DISP+WORK EXESET CLIENT APPLNAME 'XD03 14:47:43.0 2010-10-08 10.10.10.1010.10.10.10<sup>SHARED</sup>  $14:47:430$ UPDATE "ARFCSSTATE" SET "ARFCSTATE" = 'RECORDED', "ARFCFNAM" = 'BAPI\_CRM\_SAVE', "ARFCRETURN" = 'I', "ARFCUZEIT" = '144536', "ARFCDATUM" = '20101008', "ARFCUSER" = 'JOE ARFCRETRYS" = '0021', "ARFCTCODE" = 'XD03', "ARFCRHOST" = 'pud10wsa', "ARFCMSG" = '', "ARFCRESERV" = 'SAPMF02D 800 IR3AD\_CUSTOME10001 000012865540230000010000 2010-10-08 10.10.10.1010.10.10.10. SAPSERVICE DISP+WORK.EXE 14:46:31.0 pud10wsapec6a E6A 00 20101008120702 00000002 E', "HASH" = null WHERE "ARFCIPID" = '0946936A' AND "ARFCPID" = '0B00' AND "ARFCTIME" = '4CAF41A6' AND "ARFCTIDCNT" = '0192' AND ARFODEST" = 'DTZ\_800' AND "ARFOLUWCNT" = '00000002' -- OPTLEVEL( 5 ) -- QUERY\_DEGREE( 1 ) -- LOCATION( RSARFCSE , 236 ) -- SYSTEM( E6A , SAPE6A ) UPDATE "ARFCSSTATE" SET "ARFCSTATE" = 'RECORDED', "ARFCFNAM" = 'BAPI CRM SAVE', EIT" = '144536' . "ARFCDATUM" = '20101008' , "ARFCUSER" = 'JOE' , Joe looked at "Biker GmbH" **-600 IRSAD** CUSTOME10001 000012865540230000010000 **JOE** customer number 100011008120702 00000002 E' , "HASH" = null WHERE "ARFCIPID" = '0946936A' AND ל ישראל - John And Ant CTIME" = '4CAF41A6' AND "ARFCTIDCNT" = '0192' AND "ARFCDEST" = 'DTZ\_800' AND "ARFCLUWCNT" = '00000002' -- OPTLEVEL( 5) -- QUERY\_DEGREE( 1) -- LOCATION( RSARFCSE, 236) -- SYSTEM(E6A, SAPE6A)

© 2013 IBM Corporation

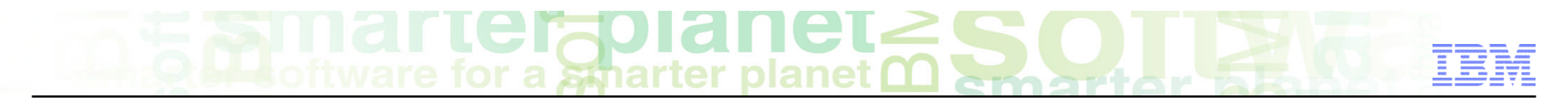

# **Deleting a User…**

a *ร*ีส์กลrter

## **SAP Transaction Code XD02 = Change Customer Records**

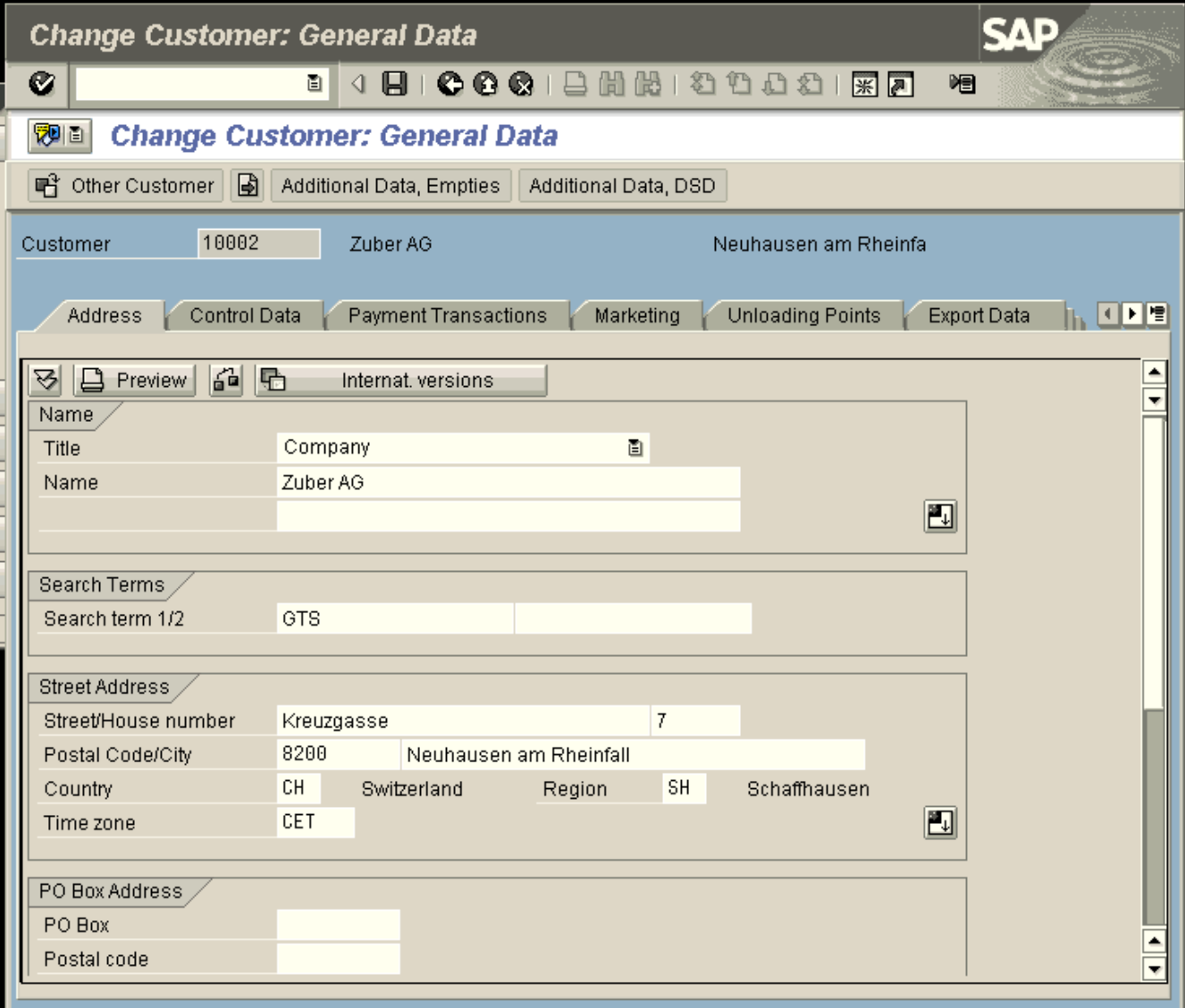

# a smarter

# **Deleting a customer…**

- **If someone deletes a customer record, it ripples through the entire SAP system**
- **This could prevent you from closing your financials at the end of the quarter**

 $\bullet$ 

 $\blacksquare$ Customer

Deletion flags  $\sqrt{\phantom{a}}$  All areas Deletion blocks  $\Box$  General data

**WE Customer Change: Deletion Flags** 

Zuber AG

10002

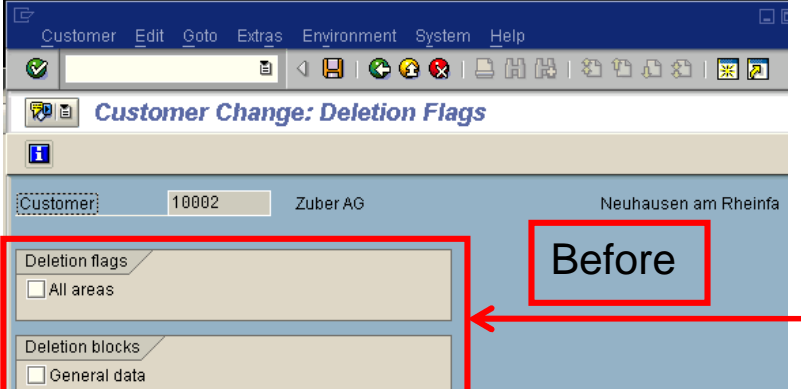

After

Neuhausen am Rheinfa

**SAP** 

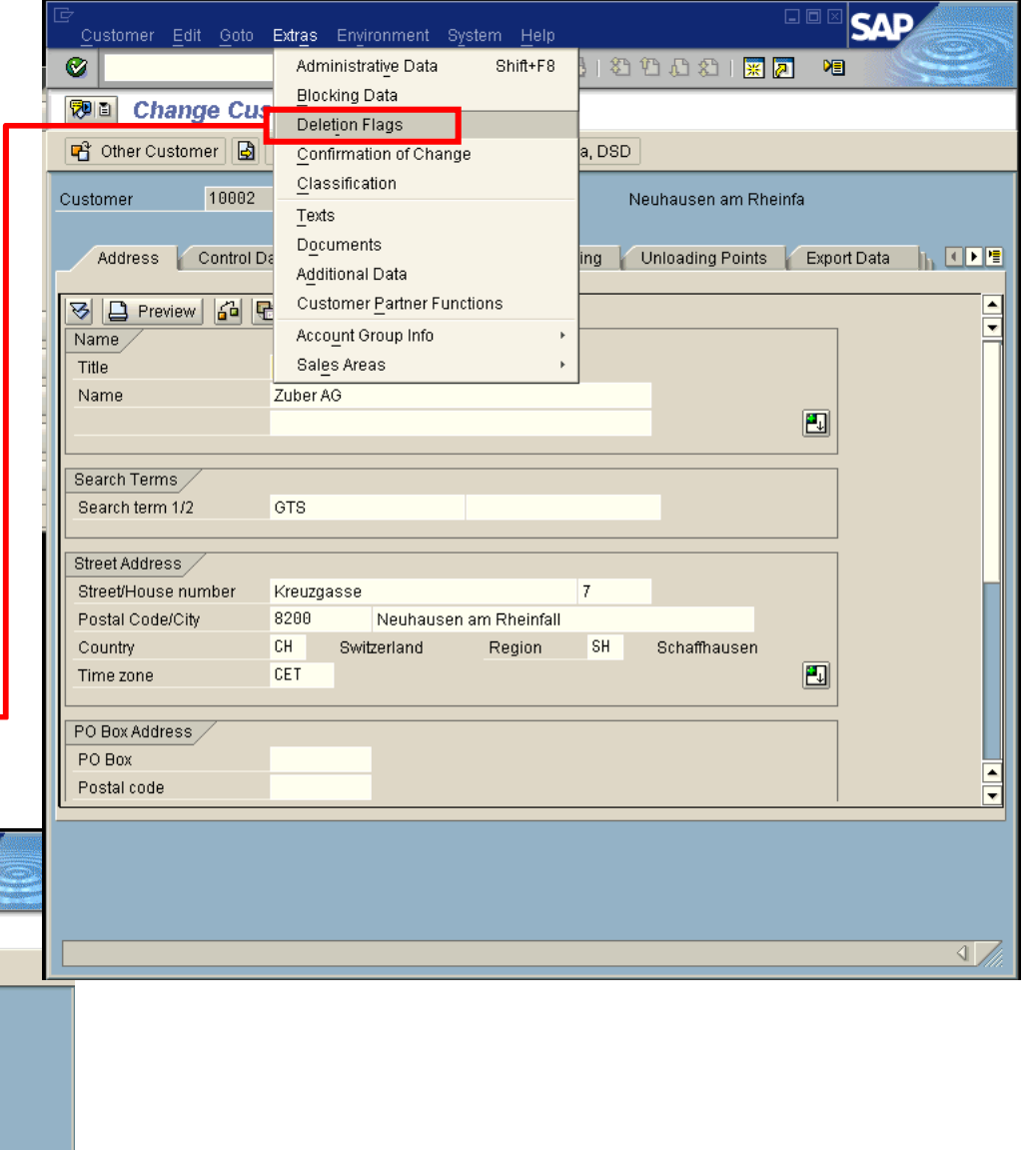

TRFCQOUT = tRFC Queue ARFCSSTATE and ARFCSSDATA tables are used for outbound Transactional Remote Function Calls (tRFC)

SAP Auditing can be useful in troubleshooting SAP  $\overline{P}$ transactions, since you have the full history available…

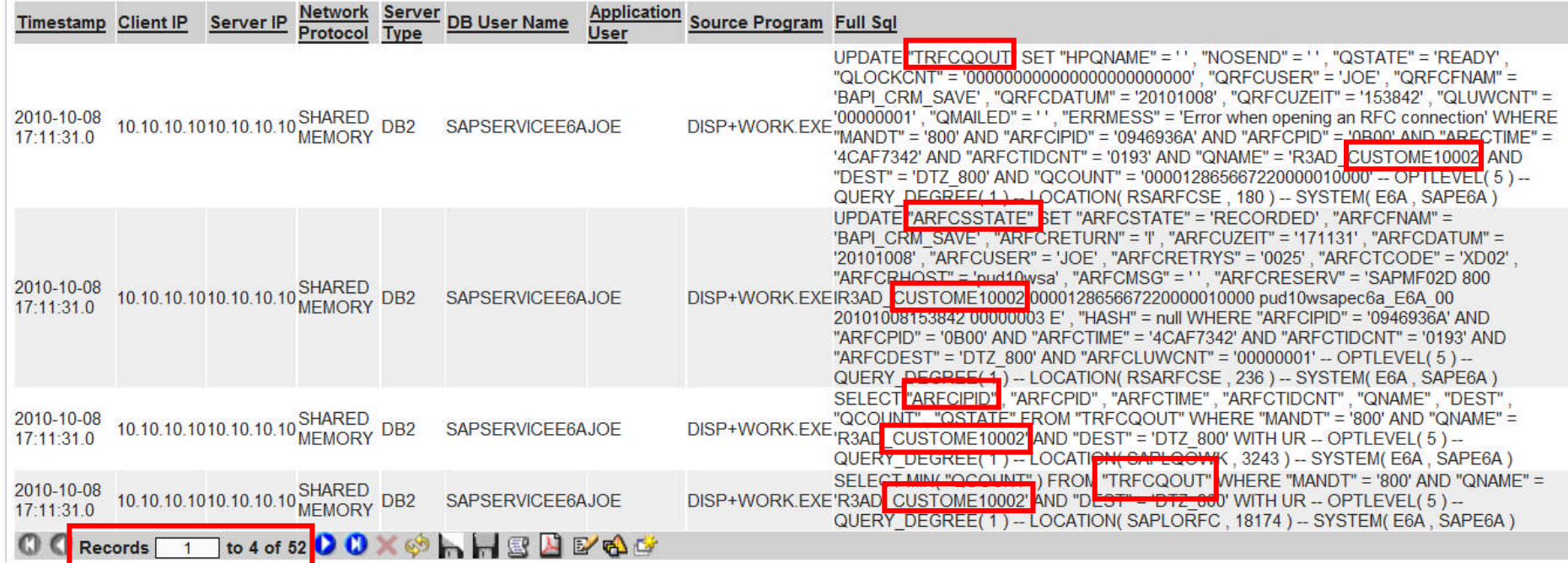

# **SAP Ripple Effect…Many Tables Are Affected By "Delete" Flag**

**52 Items…**

ON

 $I$  IKE %

LIKE %10002%

**LIKE %106** 

2010-10-08 06:26:15 End Date:

2010-10-08 17:26:15

LIKE %

LIKE %

LIKE %

ApplicationUserLike: LIKE %

**DBuserLike:** 

NetProtoLike:

ServerTypeLike:

**Start Date:** 

ClientlPLike:

**FULLSQLLike:** 

SourceProgLike: LIKE %

ServerIPLike:

Aliases:

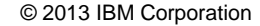

# **Who Changed "Zuber AG"?**

- **Simplify auditing…**
- **Can you identify** changed data in **SAP system?**
- **Was it authorize**
- **Do you have appropriate documentation?**

2010-10-08 04:42:17 End Date:

**DBuserLike:** 

NetProtoLike:

**Network Server** 

Protocol Type

ServerTypeLike

ON

LIKE %

**LIKE %xd02%** 

Server IP

**LIKE %106** 

**Start Date:** 

ClientIPLike:

**FULLSQLLike:** 

ServerIPLike:

SourceProgLike: LIKE %

**Timestamp Client IP** 

Aliases:

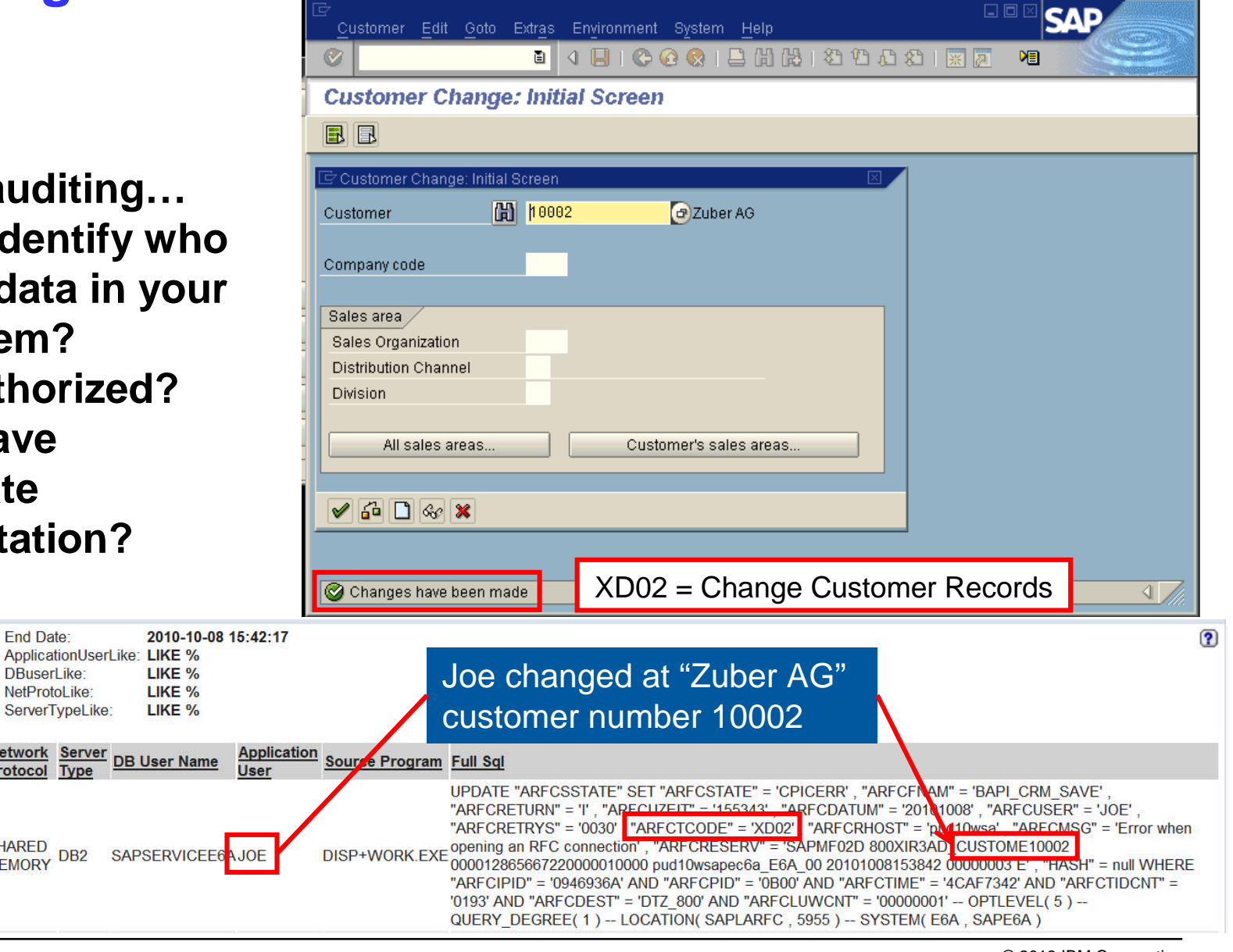

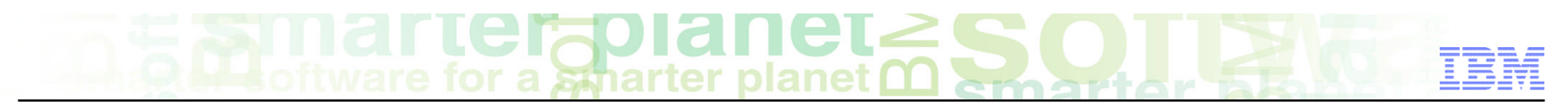

# **InfoSphere Guardium - PCI SAP Protection**

- **Guardium has predefined PCI Policies for SAP systems**
- **These policies help protect against a variety of security issues**
- **Rules can be customized**
- **InfoSphere Guardium "Database Protection Knowledge Base" automatically populates policies for relevant SAP PCI tables ("we've done the work for you")**
- **There are three components in the policies**

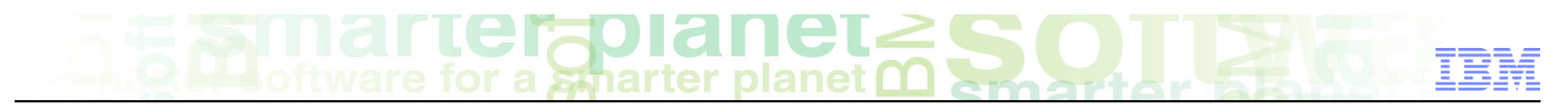

# **Good SAP Policies Cover 3 Types of Rules**

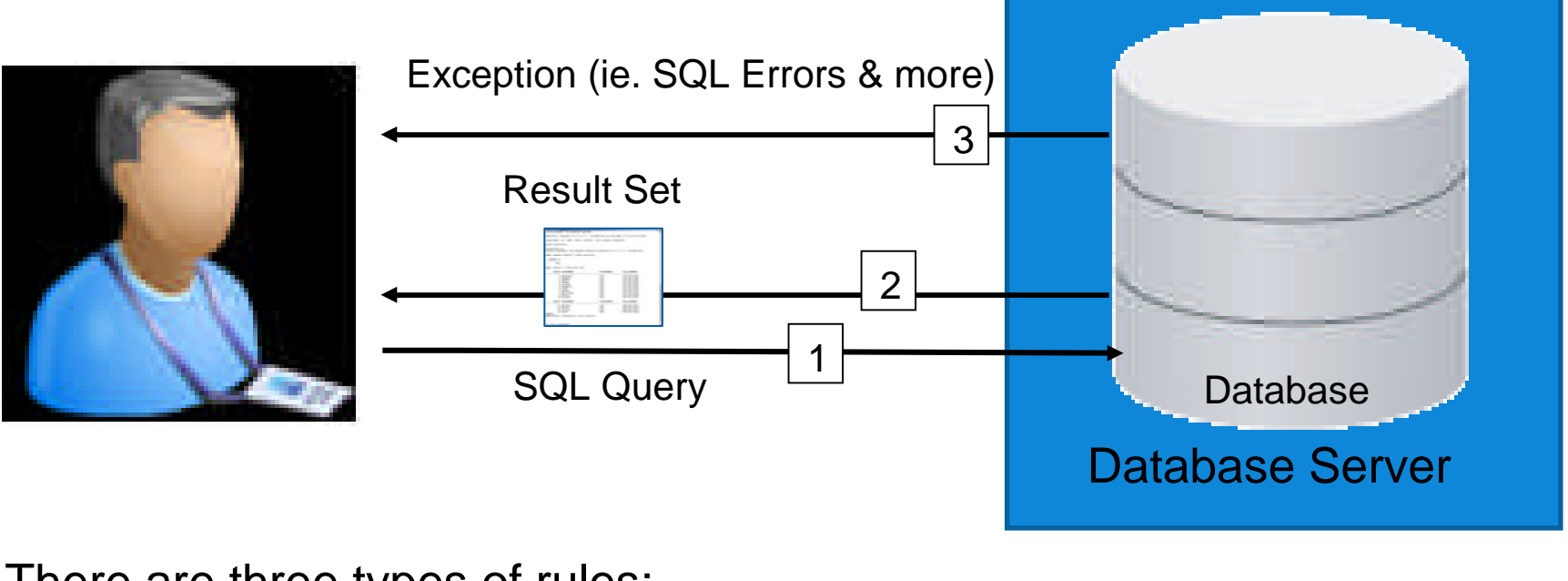

There are three types of rules:

- 1. An access rule applies to client requests
- 2. An extrusion rule evaluates data returned by the server
- 3. An exception rule evaluates exceptions returned by the server

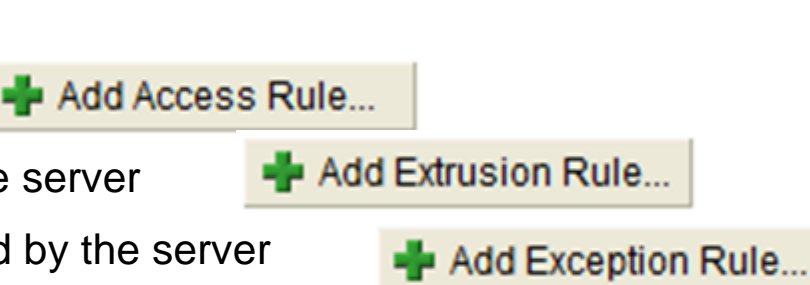

### **IEA** smarter pla **SAP PCI Policy Overview**Exception (ie. Invalid table)  $|3|$ **Result Set Policy Rules**  $\overline{2}$ 8 - PCI, SAP Production  $\mathbf{1}$ SQL Query Database Expand All Collapse All Select All Database Server

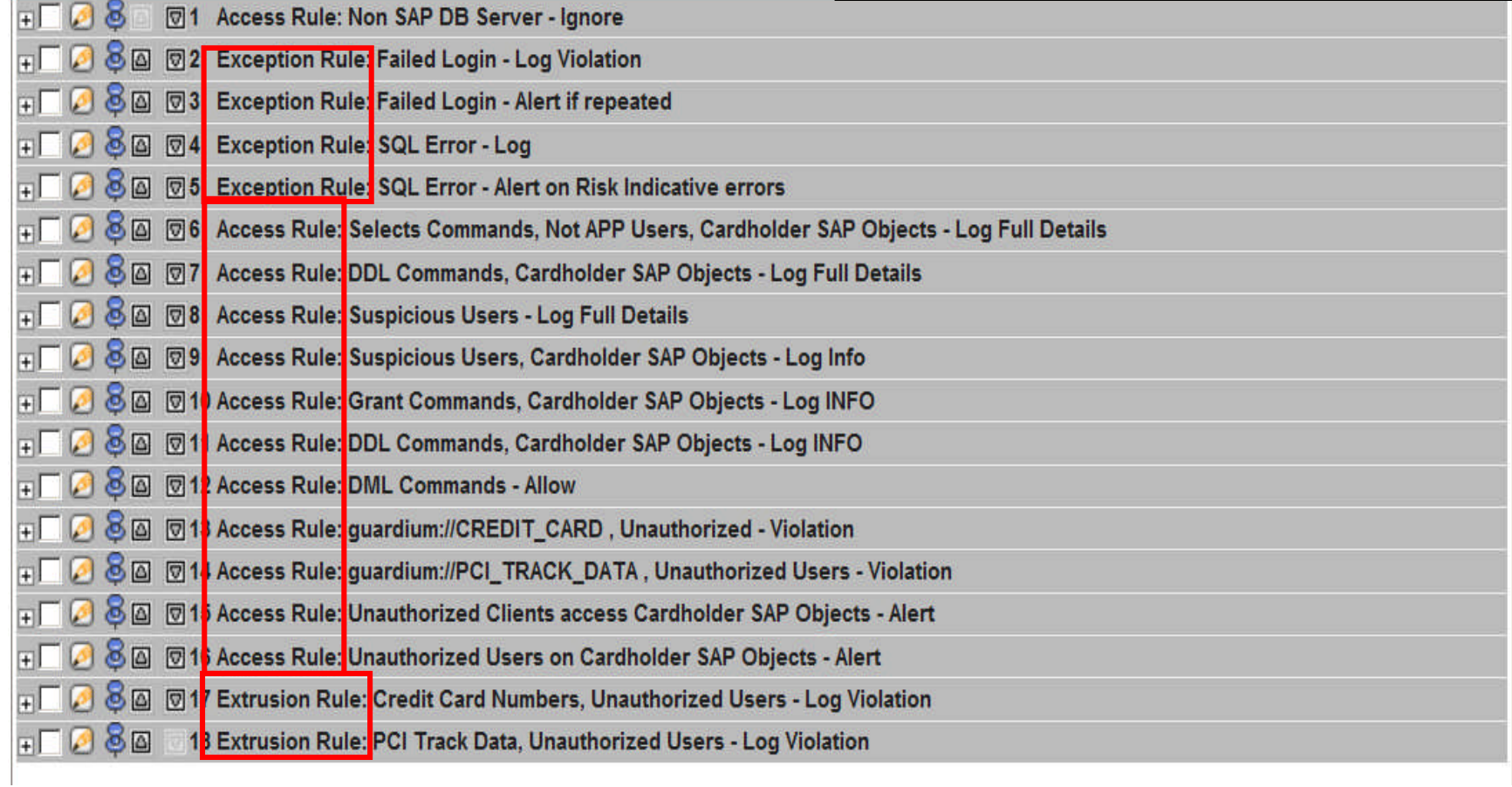

# **Alert On Failed Login (Exception Rule)**

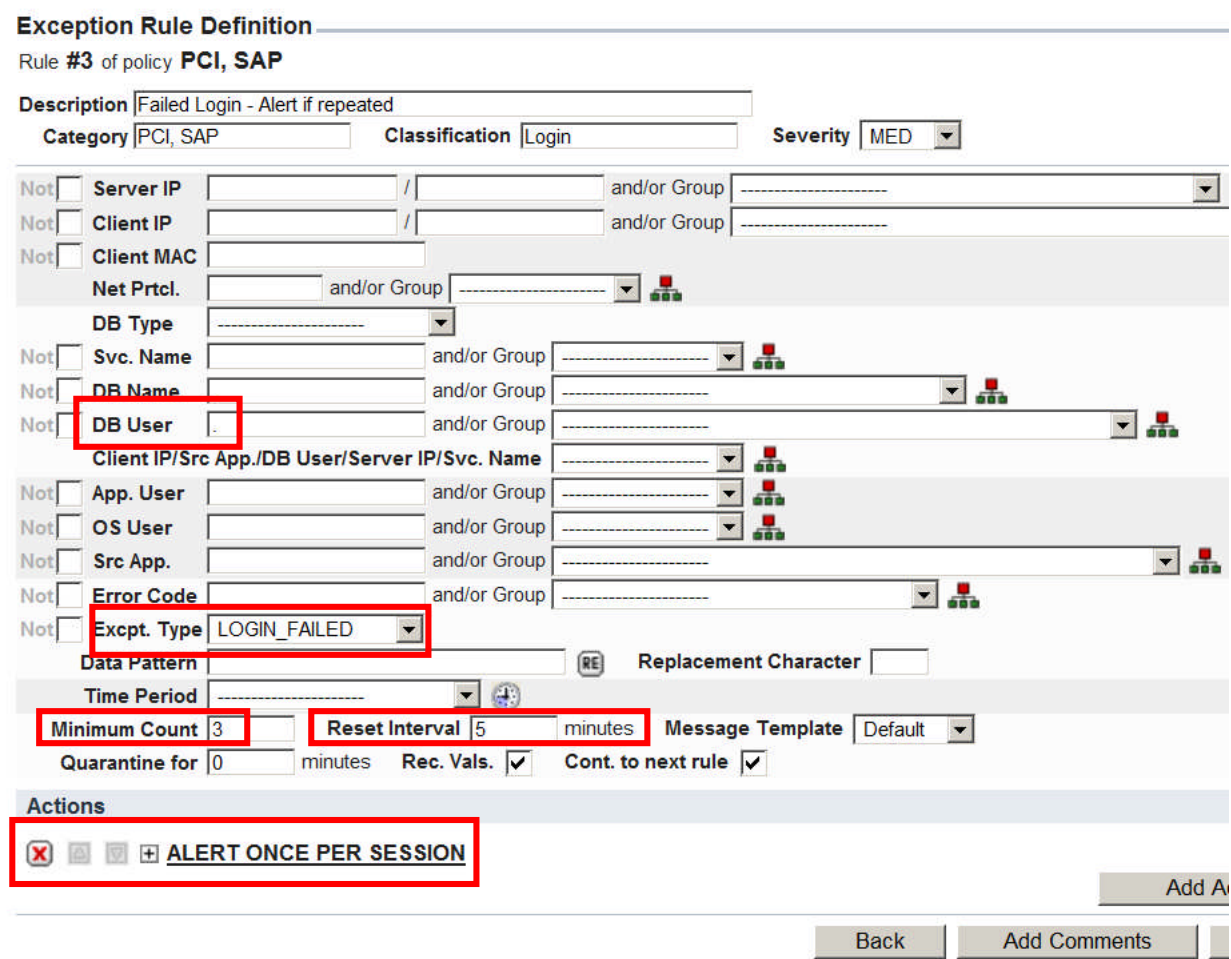

- **DB User = "."**
	- This means the same database user
- **Excpt Type = Failed Logins**
- **Win Count = How often**
- **Reset Interval = Between what time period**
- **Action = Alert**
- **So…Alert on 3 Failed Login attempts from the same user if they occur 3 times within a 5 minute interval**

You should not have 3 failed logins on a production system!

# **SAP PreDefined PCI Policy Rule (Access Rule)**

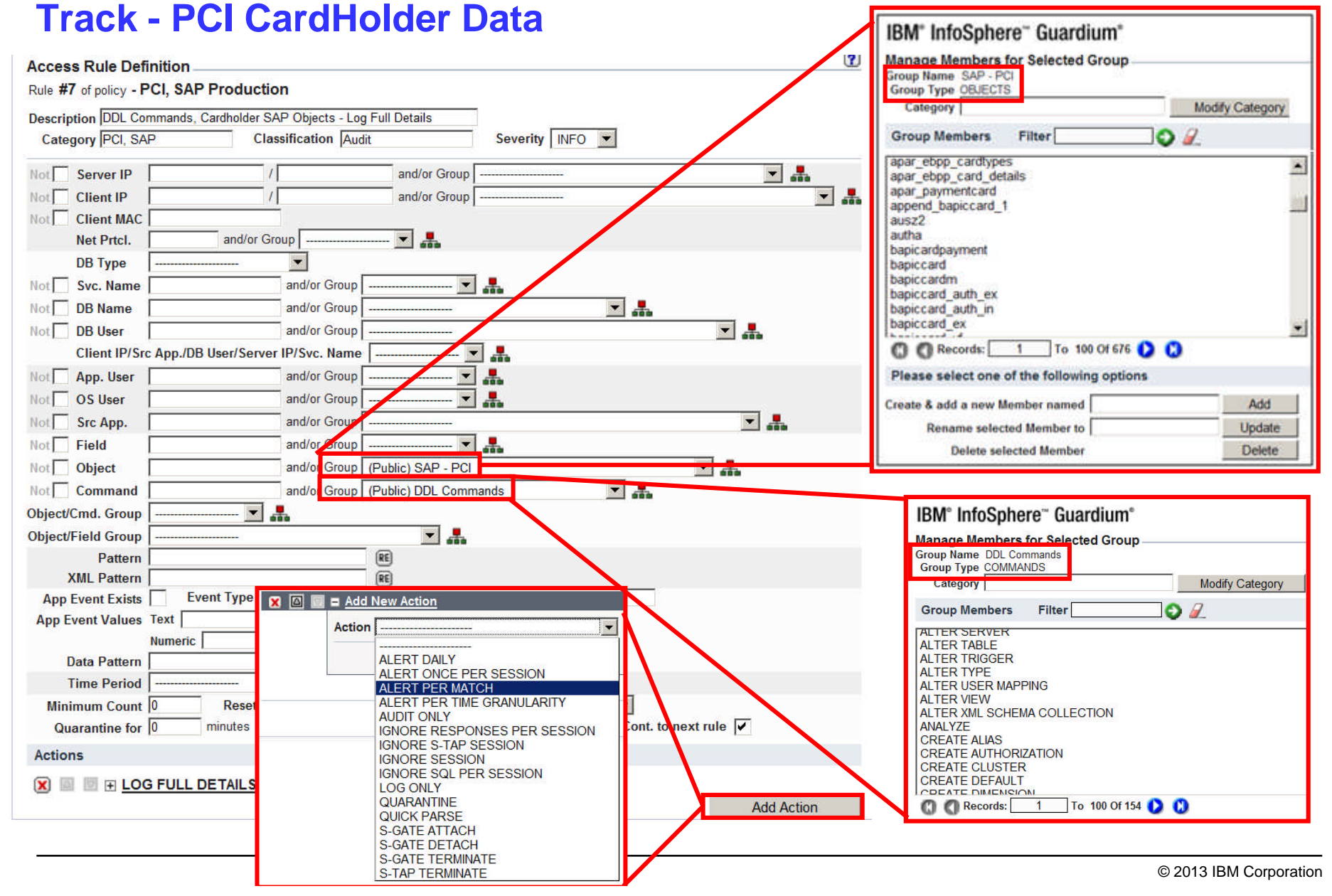

# **Leigolanet Unauthorized Users Accessing Credit Cards**

# **Guardium Will Verify Credit Card Validity With Luhn**

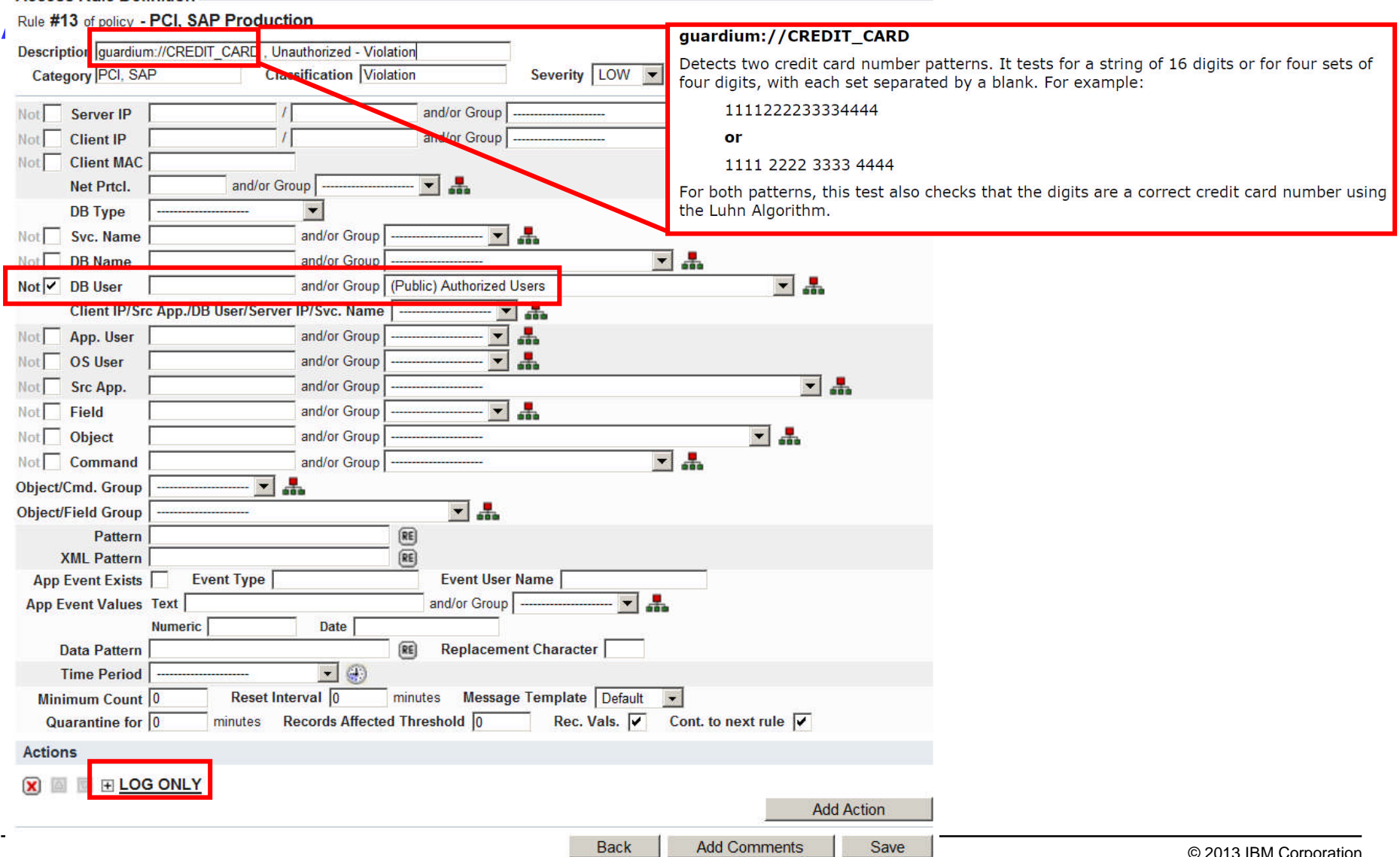

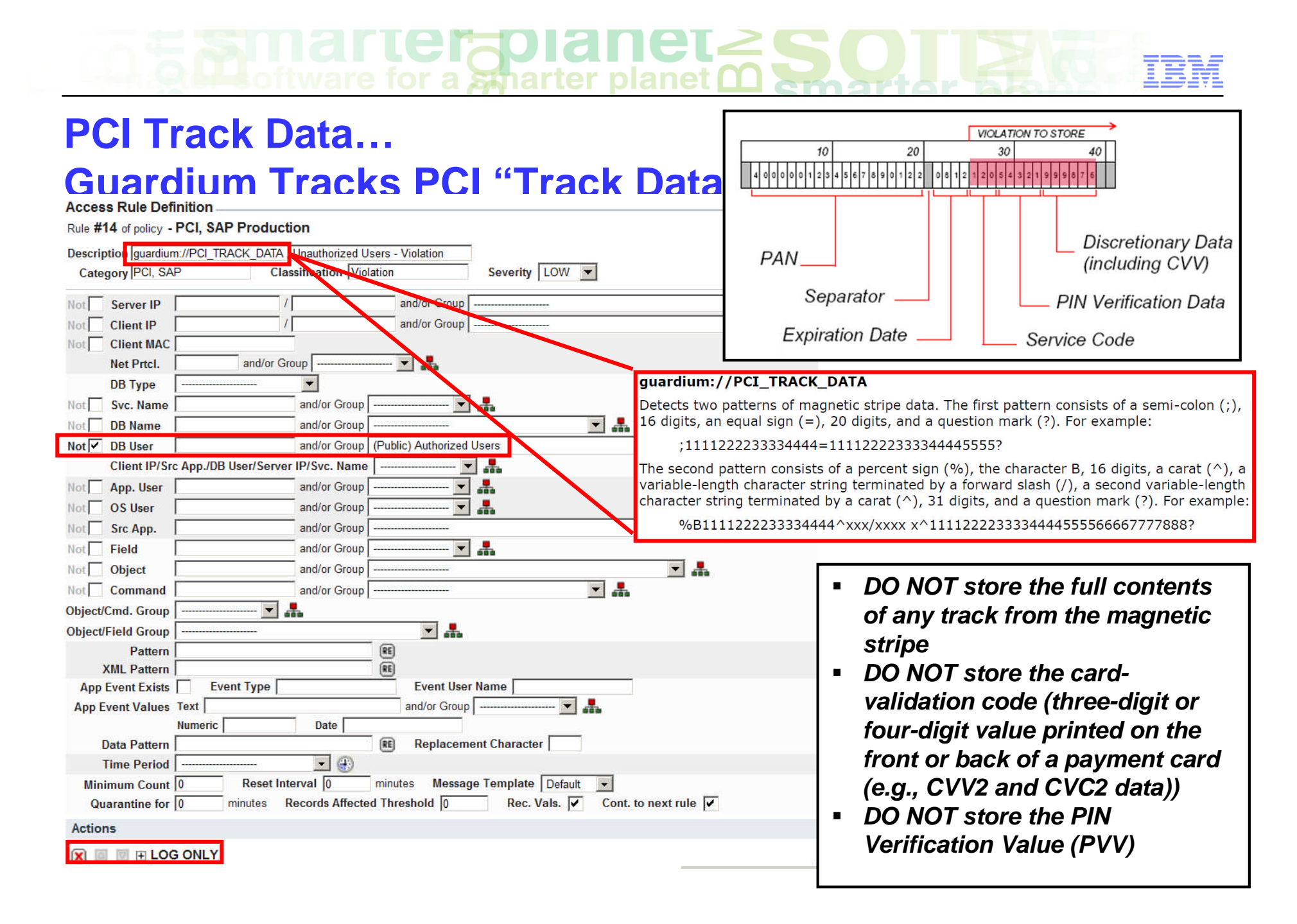

# **Unauthorized Creditcard Access (Extrusion Rule)**

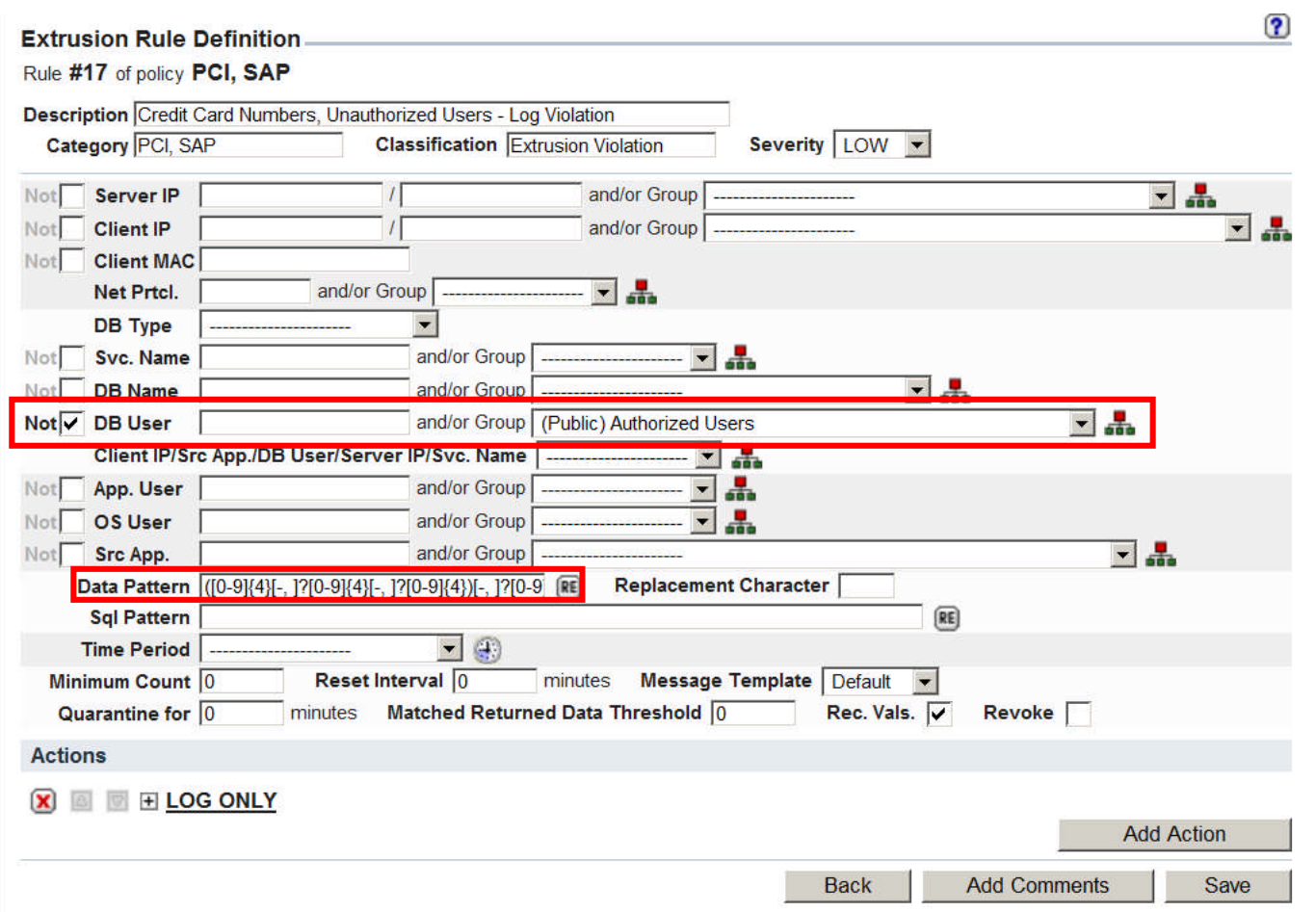

 **If you are not an authorized user accessing creditcard information, log a policy violation**

a smarter planet

 $\div$   $\bm{\triangleright}$   $\bm{\triangleright}$ 

# **One Unauthorized Access Violates 4 Security Rules**

**PIT** 

![](_page_48_Picture_33.jpeg)

# **SAP Highlights**

- **SAP is a very complicated system with very good documentation**
- **From an audit perspective there is good information to help identify some of the basic information you need to secure your SAP systems**
- **More detailed information now available about \$** 
	- $-$  Goes beyond S.
- **Easier to detect**

**User** 

VOLKERHESTERMANN

**HANSSCHMIDT** 

**HANSSCHMIDT** 

**HANSSCHMIDT** 

**GEORGHELD** 

**GEORGHELD** 

**HANSSCHMIDT** 

**HANSSCHMIDT** 

**HANSSCHMIDT** 

**Application Type** 

SAP

SAP

SAP

SAP

SAP

SAP

SAP

**SAP** 

**SAP** 

- **No application c**
- **E** IBM InfoSphere

![](_page_49_Picture_124.jpeg)

### **Case Study: Securing SAP & Siebel with 239% ROI & <6 Months Payback**

- **Who: F500 consumer food manufacturer (\$15B revenue)**
- **Need: Secure SAP & Siebel data for SOX**
	- Enforce change controls & implement consistent auditing across platforms
- **Environment**
	- SAP, Siebel, Manugistics, IT2 + 21 other Key Financial Systems (KFS)
	- Oracle & IBM DB2 on AIX; SQL Server on Windows

### **Results: 239% ROI & 5.9 months payback, plus:**

- **Proactive security:** Real-time alert when changes made to critical tables
- **Simplified compliance**: Passed 4 audits (internal & external)
	- *"The ability to associate changes with a ticket number makes our job a lot easier … which is something the auditors ask about."* [Lead Security Analyst]
- **Strategic focus on data security**
	- *"There's a new and sharper focus on database security within the IT organization. Security is more top-of-mind among IT operations people and other staff such as developers."*

*Commissioned Forrester Consulting Case Study*

![](_page_50_Picture_15.jpeg)

![](_page_50_Picture_16.jpeg)

# **Summary & Conclusions**

- **Basic database security is insufficient to secure high-value databases**
	- Ineffective against privileged users or end-users violating corporate policies
	- No real-time monitoring to immediately detect or block unauthorized access
	- Inability to detect fraud at application layer (SAP, PeopleSoft, etc.)
	- No VA, data discovery, leakage detection, file integrity monitoring, …
	- No data masking to de-identify data in test/dev environments
	- Requires unique policies for each DBMS platform
- **IBM/Guardium is the most widely-deployed solution, with ongoing feedback from the most demanding data center environments worldwide**
	- Scalable enterprise architecture
	- Broad heterogeneous support
	- Deep automation to reduce workload
	- Holistic (comprehensive) approach
	- Available as virtual appliance for cloud environments

![](_page_51_Figure_15.jpeg)

# **Real-Time Application & Data Activity Monitoring…**

![](_page_52_Figure_1.jpeg)

© 2013 IBM Corporation

![](_page_53_Picture_0.jpeg)

# Information, training, and community

- [InfoSphere Guardium Tech Talks](http://ibm.co/Wh9x0o) at least one per month. Suggestions welcome!
- **[InfoSphere Guardium YouTube Channel](http://www.youtube.com/user/InfoSphereGuardium) includes overviews, technical demos, tech talk replays**
- **[InfoSphere Guardium newsletter](https://www-148.ibm.com/bin/subscriptions/walk_small_steps.cgi?cl=USEN&nid=11366)**
- **[developerWorks forum](http://www.ibm.com/developerworks/forums/forum.jspa?forumID=2648&start=0) (very active)**
- [Guardium DAM User Group on Linked-In](http://www.linkedin.com/groups/IBM-Guardium-Database-DB-Activity-3746392) (very active)
- [Community on developerWorks](https://www.ibm.com/developerworks/mydeveloperworks/groups/service/html/communityview?communityUuid=432a9382-b250-4e55-98d7-8e9ee6cbf90e) (includes discussion forum, content and links to a myriad of sources, developerWorks articles, tech talk materials and schedules)
- [Guardium Info Center](http://publib.boulder.ibm.com/infocenter/igsec/v1/index.jsp) (Installation, System Z S-TAPs, how-tos, more to come)
- [Technical training courses](http://www-01.ibm.com/software/data/education/guardium.html) (classroom and self-paced)

![](_page_54_Picture_10.jpeg)

InfoSphere Guardium Virtual User Group. Open, technical discussions with other users. Not recorded!

Send a note to **[bamealm@us.ibm.com](mailto:bamealm@us.ibm.com)** if interested.

![](_page_55_Picture_0.jpeg)

Reminder: Guardium Tech Talks

**Next tech talk: How to audit and protect SAP systems with InfoSphere Guardium Data Activity Monitor**

**Speakers:** Peter Mandel and Ernie Mancill

**Date &Time:** Thursday, October 17, 2013

11:30 AM Eastern (75 minutes)

**Register here: http://bit.ly/156DCVX**

- Link to more information about this and upcoming tech talks can be found on the InfoSpere Guardium developerWorks community: <http://ibm.co/Wh9x0o>
- Please submit a comment on this page for ideas for tech talk topics.

![](_page_56_Picture_0.jpeg)

# **Background Slides**

# **Cost of a Data Breach**

A Forrester Consulting Thought Leadership Paper Commissioned By Microsoft And RSA, The Security Division Of EMG

### **The Value Of Corporate Secrets**

How Compliance And Collaboration Affect Enterprise Perceptions Of Risk

- **Forrester survey of 305 IT decision makers**
- **Secrets (e.g., strategic plans) are twice as valuable as custodial data (personal information, credit card data, etc.)**
	- 2/3 of value in corporate information portfolio from non-regulated data (secrets)
- **Companies focus mainly on preventing accidents (email, etc.)**

**March 2010** 

- But deliberate theft of information by employees is much more costly
- Damage caused by rogue IT administrator = \$482K (average)
- $-$  Average cost of accidental leakage = \$12K
- **Most CISOs don't really know if their controls really work**
- **Note: Survey does not address other costs such as fines**
	- Australian bank was fined \$500K by VISA
	- $-$  Heartland breach cost  $=$  \$140M

![](_page_58_Picture_0.jpeg)

# **What Database Audit Tools are Enterprises Using Today?**

![](_page_58_Figure_2.jpeg)

# **What Are the Challenges with Current Approaches?**

- **No separation of duties -- DBAs & hackers can easily tamper with logs to cover their tracks**
- **Performance impact of native logging on the DBMS**
- **Limited scope & granularity of log data**
- **Not real-time**
- **No preventive controls**
- **Another data store to secure and manage (\$\$\$)**
- **Inconsistent policies across apps, DBMS platforms, compliance initiatives**
- **Can't identify end-user fraud for connection-pooled applications that use generic service accounts (SAP, PeopleSoft, etc.)**
- **Lack of DBMS expertise on security teams**
- **Last-minute audit scrambles -- significant labor cost to clean & review data, create reports, maintain oversight processes**

![](_page_59_Picture_12.jpeg)

![](_page_59_Picture_13.jpeg)

## **Defense in Depth, but…**

![](_page_60_Figure_2.jpeg)

**Reality: Most of the front end security layer protection cannot stop all the threat vectors Need the last layer of protection at the data level for Privilege Users!!**

© 2013 IBM Corporation

### **Key Business Drivers for Database Activity Monitoring (DAM)** *Continuously Monitor All Access to Sensitive Data:*

# **1. Prevent data breaches**

- Cybercriminals & rogue insiders
- Protect customer data & corporate secrets (IP)

# **2. Minimize risk & assure data governance**

• Prevent unauthorized changes to sensitive data by privileged users

# **3. Reduce audit costs**

- Automated, continuous controls
- Simplified audit & security processes
- *… without performance impact or changes to databases or applications*

![](_page_61_Picture_11.jpeg)

![](_page_61_Picture_12.jpeg)

# **Non-Invasive, Real-Time Database Security & Monitoring**

![](_page_62_Picture_2.jpeg)

- Continuously monitors all database activities (including local access by superusers)
- Heterogeneous, cross-DBMS solution
- Does not rely on native DBMS logs
- Minimal performance impact
- No DBMS or application changes
- Supports Separation of Duties
- Activity logs can't be erased by attackers or DBAs
- Automated compliance reporting, sign-offs & escalations (SOX, PCI, NIST, etc.)
- Granular, real-time policies & auditing
	- *Who, what, when, where, how*